#### **Automated decision tree to evaluate genetic abnormalities when determining prognostic risk in acute myeloid leukemia**

*Kevin Watanabe-Smith, <sup>1</sup> Brian J. Druker, 1,2,3 Jeffrey W. Tyner, 1,4 and David K Edwards V4*

'Knight Cancer Institute, Oregon Health & Science University; <sup>2</sup>Howard Hughes Medical Institute; <sup>3</sup>Division of Hematology and Medical Oncology, Oregon Health & Science University and 4Department of Cell, Developmental & Cancer Biology, Oregon Health and Science University, Portland, OR, USA *Correspondence: edwadavi@ohsu.edu*

*doi:10.3324/haematol.2018.190926*

# **Supplemental Material**

Automated decision tree to evaluate genetic abnormalities when determining prognostic risk in acute myeloid leukemia

Kevin Watanabe-Smith, Brian J Druker, Jeffrey W Tyner, and David K Edwards V

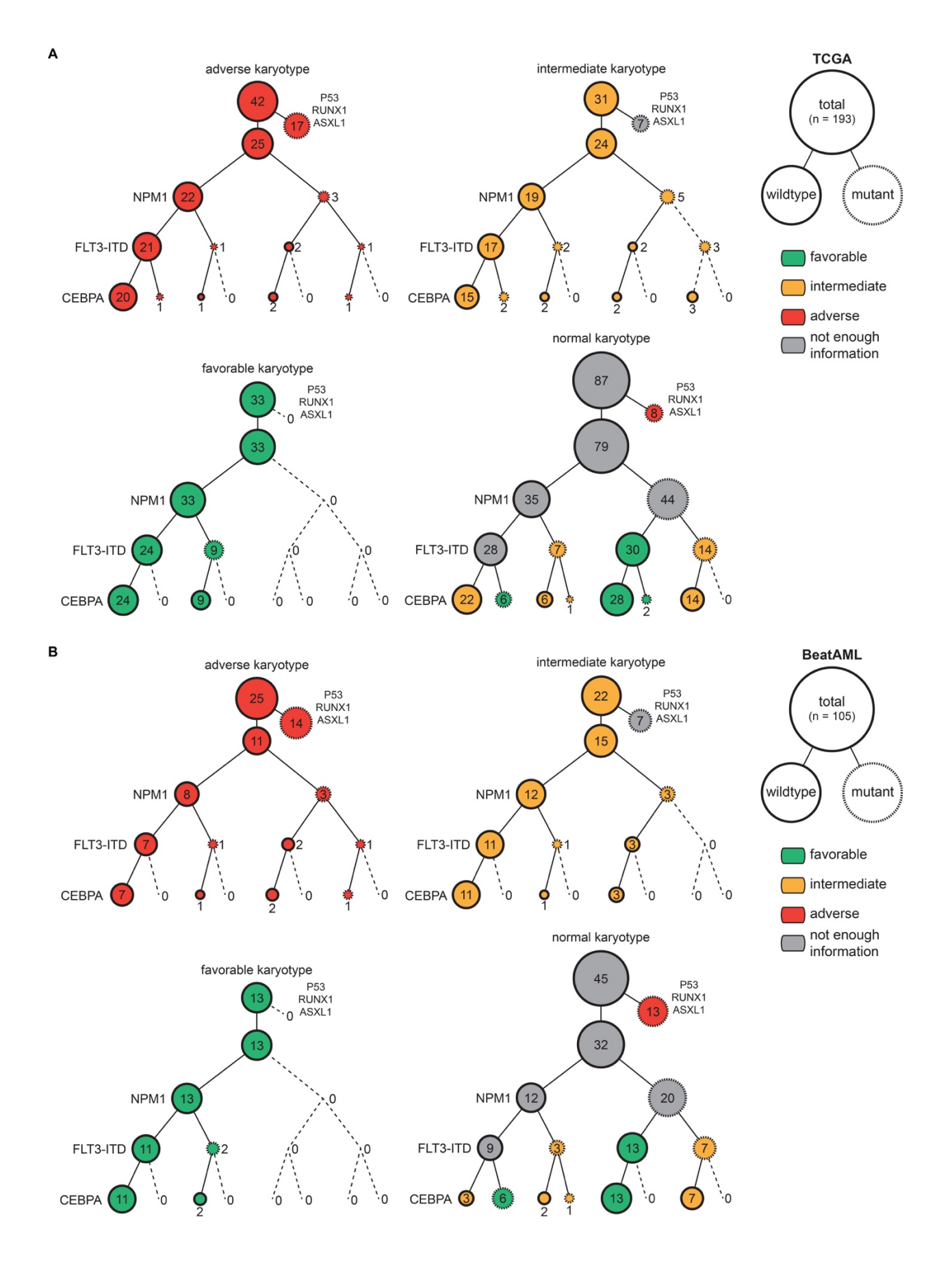

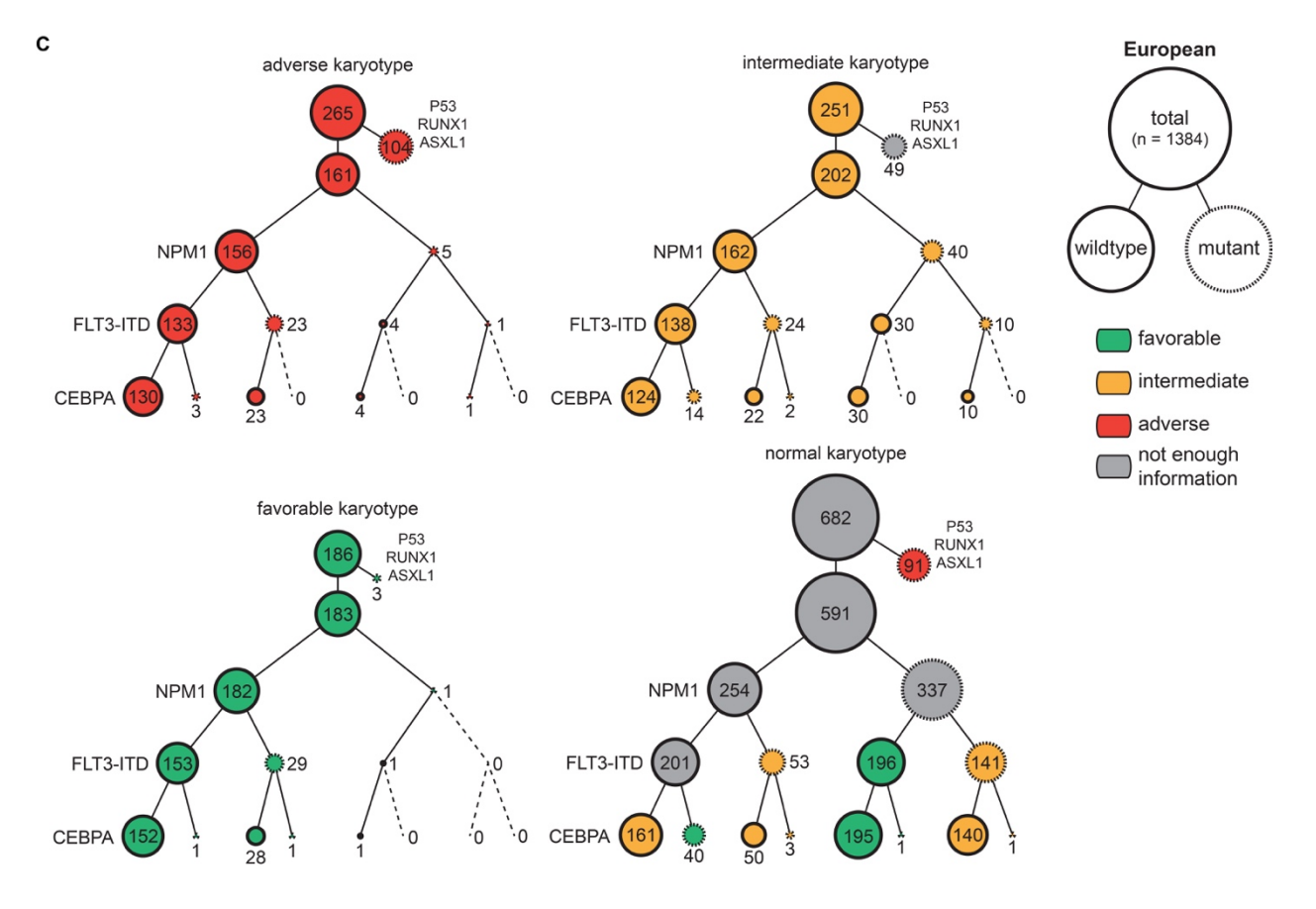

**Supplemental Figure 1. Related to Figure 2. Mutational co-occurrence within cytogenetic prognostic risk categories for individual datasets.** Summary analyses for the presence of prognostically significant mutations with categories of karyotype abnormalities for patients from (A) The Cancer Genome Atlas, (B) BeatAML, and (C) European cohorts.

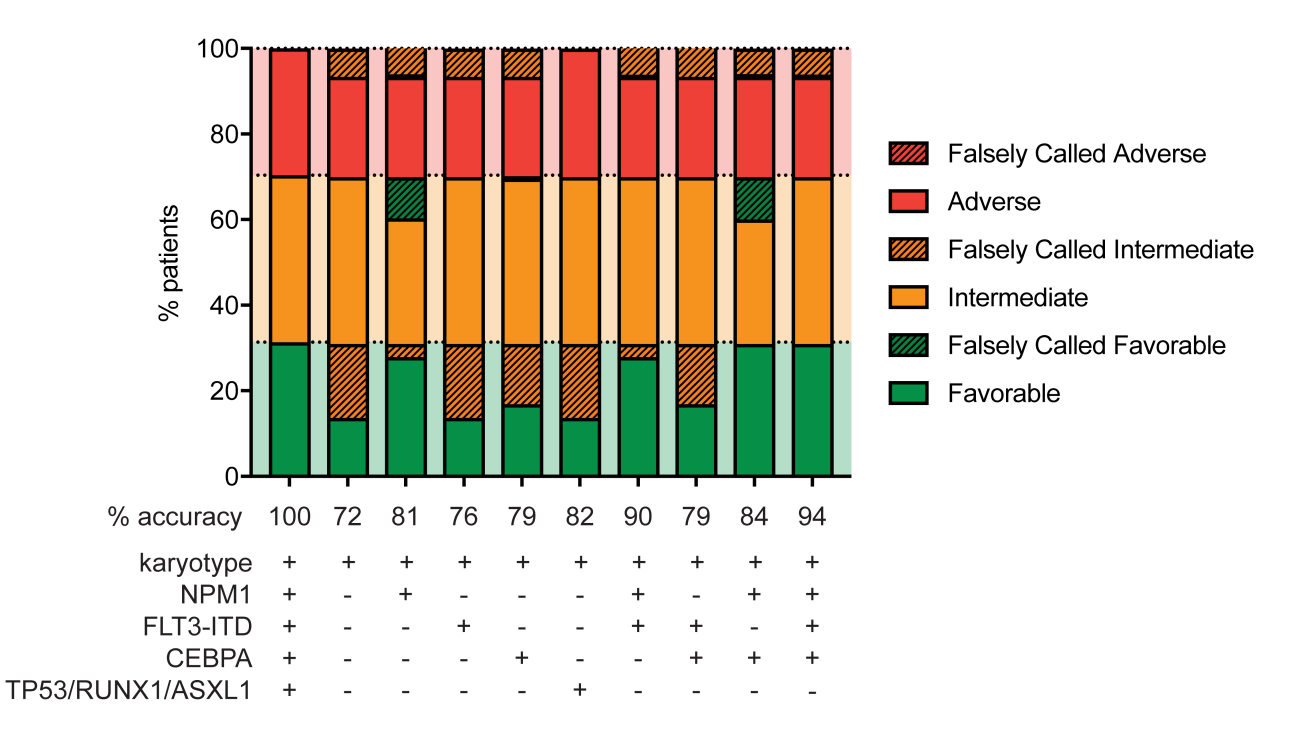

# **Supplemental Figure 2. Related to Figure 3. Prognostic impact of common**

### **combinations of genetic tests required for European LeukemiaNet prognostic**

**risk.** For each combination of genetic tests, the corresponding data in the patient dataset was omitted (either considered to be wildtype or normal) and the prognostic risk was determined.

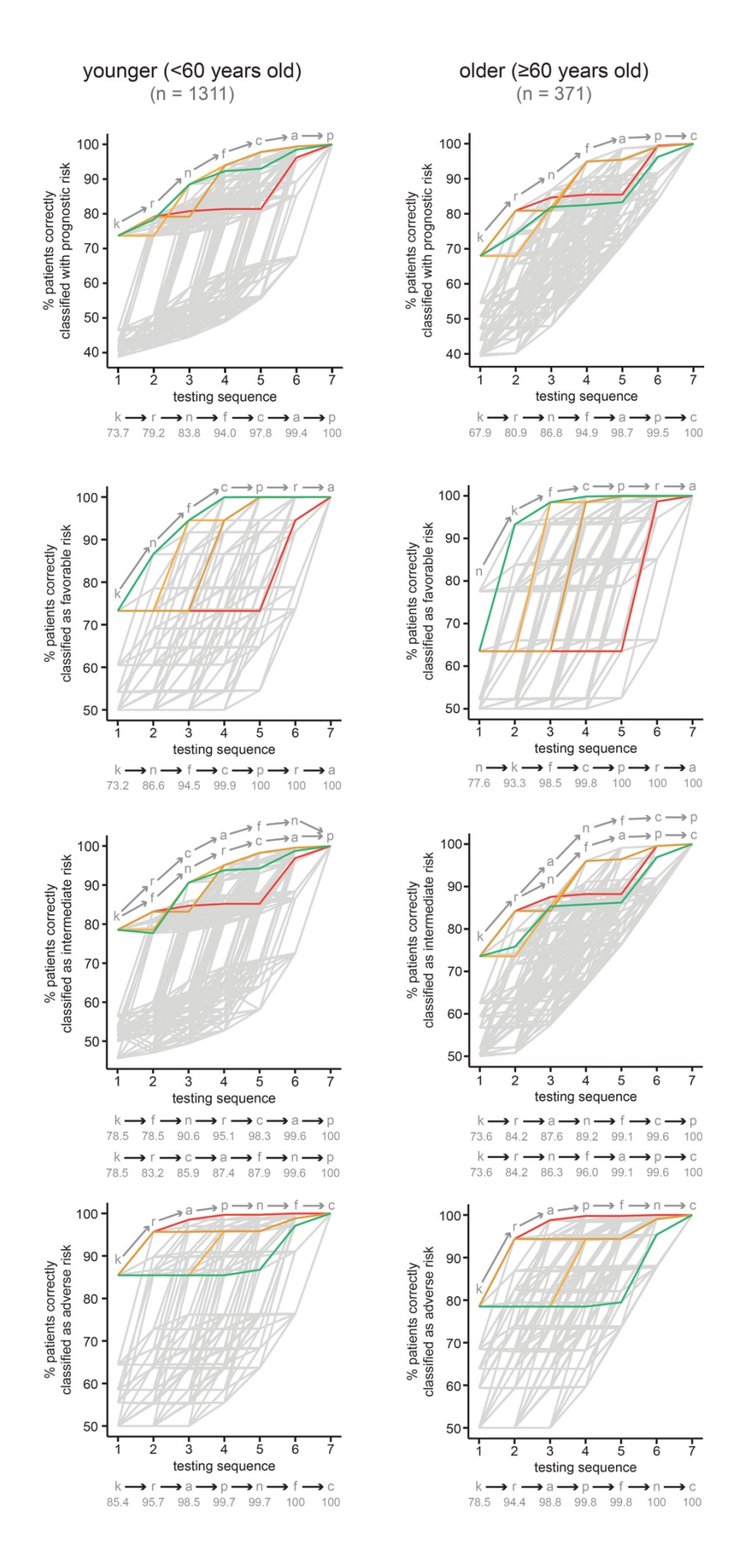

v

**Supplemental Figure 3. Related to Figure 3. Sequential analysis of every possible arrangement of genetic tests between younger (<60 years old) and older (≥60 years old) acute myeloid leukemia patients.** The optimized sequences of tests for the younger and older cohorts are labeled in gray, while the optimized sequence for the entire patient cohort, irrespective of age, is highlighted for favorable (green), intermediate (yellow and dark yellow), and adverse (red) risk. k = karyotype, f = *FLT3*- ITD, n = *NPM1*, c = *CEBPA*, p = *TP53*, r = *RUNX1*, a = *ASXL1*.

**Supplemental Table 1. Related to Figure 2. Summary spreadsheet of all patients (n = 1682) analyzed in this study.** These patients were obtained from The Cancer Genome Atlas ( $n = 193$ ), BeatAML ( $n = 105$ ), and European cohorts ( $n = 1384$ ). The karyotype and gene mutations ( $0 =$  wildtype;  $1 =$  mutated) are included for each patient, along with their European LeukemiaNet risk classification according to our automated decision tree (see **Figure 3** and **Supplemental Methods**).

**Supplemental Table 2. Related to Figure 3. Table of all possible genetic test sequences required for European LeukemiaNet prognostic risk.** The ordered\_test [describes the seven prognostically significant genetic/cytogenetic tests \(k = karyotype, f](http://www.haematologica.com/media/HAEMATOL_2018_190926/watanabe-smith_suptable2.csv)  = *FLT3*-ITD, n = *NPM1*, c = *CEBPA*, p = *TP53*, r = *RUNX1*, a = *ASXL1*). Each test option ( $t =$  total,  $f =$  Favorable,  $i =$  Intermediate,  $a =$  Advanced) is ordered one through seven (t1, t2, t3, …), and listed with the corresponding frequency of patients whose prognostic risk is correctly identified.

# Prognostic Risk and Mutational Co-occurrance in AML - Supplemental methods and analysis code

*Kevin Watanabe-Smith*

# **Contents**

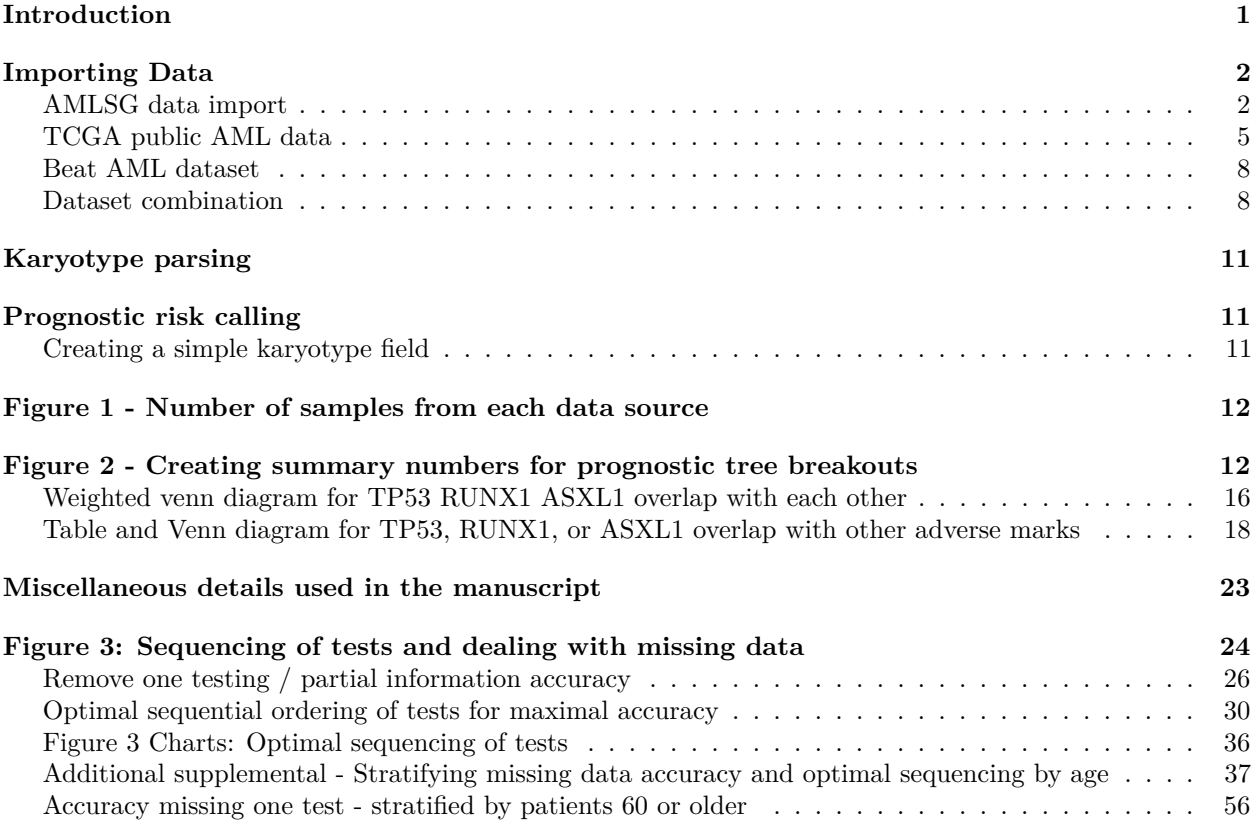

# <span id="page-8-0"></span>**Introduction**

What follows is the complete and reproducible analysis code for this manuscript. Data was analyzed using R (version 3.4.2) and this output is generated from a R markdown document using knitr. The raw data, analysis code, this PDF, and output data can be found in the manuscript github page [\(https:](https://github.com/WatanabeSmith/AML_ELN_PrognosticRiskClassification) [//github.com/WatanabeSmith/AML\\_ELN\\_PrognosticRiskClassification\)](https://github.com/WatanabeSmith/AML_ELN_PrognosticRiskClassification).

```
library(rlang)
library(tictoc)
library(eulerr)
library(caret)
library(gridExtra)
library(tidyverse)
tic()
```
### <span id="page-9-0"></span>**Importing Data**

#### <span id="page-9-1"></span>**AMLSG data import**

#### *#Load datasets*

```
# clinicalData holds FLT3-ITD, NPM1, and CEBPA mutational data
load("./data/AMLSG_Clinical_Anon.RData") #loaded as clinicalData
rawFLT3 <- read.delim("./data/AMLSG_FLT3ITD.txt")
rawKaryotype <- read.delim("./data/AMLSG_Karyotypes.txt")
rawGenetic <- read.delim("./data/AMLSG_Genetic.txt")
rawClassification <- read.delim("./data/AMLSG_Classification.txt")
#Select only relevant fields, convert to factor
clinicalTrim <- clinicalData %>%
  select(PDID, CEBPA, NPM1, FLT3_ITD, AOD) %>%
```

```
mutate(CEBPA = as.factor(CEBPA)) %>%
 mutate(NPM1 = as.factor(NPM1)) %>%
 mutate(FLT3_ITD = as.factor(FLT3_ITD))
summary(clinicalTrim)
```
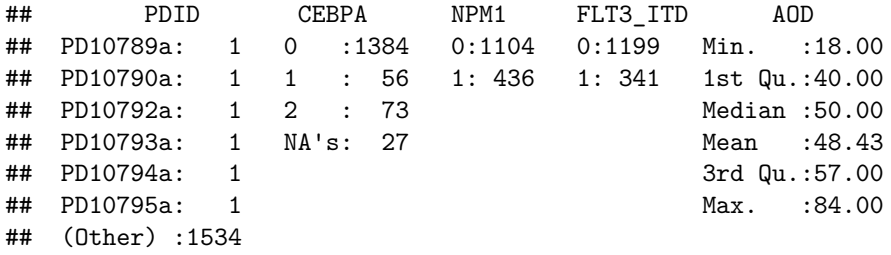

#### **Mutation annotation (FLT3, NPM1, CEBPA)**

**CEBPA annotation** CEBPA is annotated for both monoallelic and biallelic Given the annotation is present, we will only use biallelic samples as CEBPA-mutated

Excluding CEBPA monoallelic removes 56 positive-samples

```
#Converting FLT3/NPM1/CEBPA calls to logical variables
clinical_f <- clinicalTrim %>%
  mutate(FLT3_ITD =
           ifelse(clinicalTrim$FLT3_ITD == 1, TRUE,
                  ifelse(clinicalTrim$FLT3_ITD == 0, FALSE, NA)))
clinical_fn <- clinical_f %>%
  mutate(NPM1 =
           ifelse(clinical_f$NPM1 == 1, TRUE,
                  ifelse(clinical_f$NPM1 == 0, FALSE, NA)))
#Counting only CEBPA biallelic
clinical_fnc <- clinical_fn %>%
  mutate(CEBPA =
           ifelse(clinical_fn$CEBPA == 1, FALSE, #Monoallelic counts as non-mutated
                  ifelse(clinical_fn$CEBPA == 2, TRUE,
                         ifelse(clinical_fn$CEBPA == 0, FALSE, NA))))
```
#### **Karyotype cleanup**

Substantial portion of samples have no karyotype annotation

```
summary(rawKaryotype)
## Study PDID karyotype
## _07-04:766 PD10789a: 1 46,XX :332
## 98A :632 PD10790a: 1 46,XY :312
## 98B :176 PD10792a: 1 no metaphases : 97
## PD10793a: 1 na : 36
## PD10794a: 1 46,XY,inv(16)(p13q22) : 15
## PD10795a: 1 46,XY,t(15;17)(q22;q21): 15
               (Other) :1568 (Other) :767
#Joining karyotype data with annotated mutational data
clinkaryo <- full_join(clinical_fnc, rawKaryotype, by = "PDID")
#convert karyotype to character variable
clinkaryo$karyotype <- as.character(clinkaryo$karyotype)
#Replace incomplete/non-conforming karyotype entries to NA (later removed)
#String patterns determined through manual review of dataset
clin_cleankaryo <- clinkaryo %>%
 mutate(karyotype =
         ifelse(
           str_detect(clinkaryo$karyotype,
                         regex(
                           paste("no metaphases",
                                "^na$", #detects records where the entry is only "na"
                                "no analysis",
                                "no material",
                                "PCR",
                                "FISH",
                                 "metaphase",
                                 "tetraploid",
                                 "^ND", #detects records beginning with "ND"
                                 "n\\.d\\.", #detects "n.d."
                                 "outside",
                                 "incompl", sep = "|"),
                                ignore_case = TRUE)), #matches are not case sensitive
               NA, clinkaryo$karyotype)
        )
#Additional cleaning, taking records with free-text descriptions and converting to NA
clin_clean_na_karyotype <- clin_cleankaryo %>%
 mutate(karyotype =
         ifelse(str_detect(clinkaryo$karyotype,
                         paste("Pentaploide Metaphasen",
                               "Komplexer Karyotyp",
                               "Keine analysierbaren", sep = "|"
                         )),
               NA, clin_cleankaryo$karyotype)
        )
```
#### **Mutation Annotation (TP53, RUNX1, ASXL1)**

Adding all mutations regardless of "Consequence" or "Result" - Seems to match analysis performed in original AMLSG paper

```
Samples without a called mutation are considered negative for mutations at the given genes
```

```
#Create list of samples mutated for TP53
P53 <- rawGenetic %>%
 filter(GENE == "TP53") %>% #If there is a mutation recorded at TP53
 select(SAMPLE_NAME, GENE) %>% #Remove other fields
  mutate(TP53 = TRUE) %>% #Mark sample as mutated for TP53
 rename(PDID = SAMPLE_NAME) %>% #Uniform naming
 select(-GENE) %>%
 unique() #Keep only unique records of sample-TP53 mutation pairs
#Create list of samples mutated for RUNX1
RUNX1 <- rawGenetic %>%
 filter(GENE == "RUNX1") %>%
 select(SAMPLE_NAME, GENE) %>%
 mutate(RUNX1 = TRUE) %>%
 rename(PDID = SAMPLE_NAME) %>%
 select(-GENE) %>%
 unique()
#Create list of samples mutated for ASXL1
ASXL1 <- rawGenetic %>%
 filter(GENE == "ASXL1") %>%
 select(SAMPLE_NAME, GENE) %>%
 mutate(ASXL1 = TRUE) %>%
 rename(PDID = SAMPLE_NAME) %>%
 select(-GENE) %>%
 unique()
#Join lists of mutations for three genes with earlier data
clin_newmutations <- clin_clean_na_karyotype %>%
 full_join(.,P53, by = "PDID") %>%
 full_join(.,RUNX1, by = "PDID") %>%
 full_join(., ASXL1, by = "PDID")
#Convert NA's into FALSE for these fields
#The absence of a mutation is interpreted to be a wildtype gene
mutated.fields <- c("TP53", "RUNX1", "ASXL1")
mutated.only <- clin_newmutations[mutated.fields]
mutated.only[is.na(mutated.only)] <- FALSE #Fields where gene is NA converted to FALSE (wildtype)
clin_newmutations[mutated.fields] <- mutated.only #Add data back into core dataframe
#Converting to common format
amlsg <- clin_newmutations %>%
 rename(CYTOGENETICS = karyotype) %>%
  select(PDID, CYTOGENETICS, FLT3_ITD, NPM1,
        CEBPA, TP53, RUNX1, ASXL1, age = AOD)
```

```
#Number of Incomplete records
amlsg %>%
 filter(is.na(CYTOGENETICS) | is.na(FLT3_ITD) |
           is.na(NPM1) | is.na(CEBPA)) %>%
 nrow()
## [1] 193
#Number of records Incomplete for all fields
amlsg %>%
 filter(is.na(CYTOGENETICS) & is.na(FLT3_ITD) &
           is.na(NPM1) & is.na(CEBPA)) %>%
 nrow()
## [1] 30
```

```
#Number of Complete records
amlsg %>%
 filter(!is.na(CYTOGENETICS) & !is.na(FLT3_ITD) &
           !is.na(NPM1) & !is.na(CEBPA)) %>%
 nrow()
```

```
## [1] 1384
#Proceed with data only complete for all fields
#No need to filter on records incomplete for TP53/RUNX1/ASXL1
#since full coverage was assumed
amlsg_complete <- amlsg %>%
 filter(!is.na(CYTOGENETICS) & !is.na(FLT3_ITD) &
           !is.na(NPM1) & !is.na(CEBPA)) %>%
 mutate(source = "AMLSG") #Tag records with source of data
```
### <span id="page-12-0"></span>**TCGA public AML data**

#### **Karyotype cleanup**

```
#Import TCGA data
raw.karyotype <- read.delim("./data/laml_tcga_pub/data_clinical.txt",
                            skip = 5, header = TRUE)
trim.karyotype <- raw.karyotype %>% select(PATIENT_ID, CYTOGENETICS,
                                           INFERRED_GENOMIC_REARRANGEMENT,
                                           RISK CYTO, RISK MOLECULAR,
                                           HISTOLOGICAL_SUBTYPE,
                                           CYTOGENETIC_CODE_OTHER,
                                           age = AGE)
#Convert non-conforming karyotype entries to NA (later removed)
trim.karyotype$CYTOGENETICS <- as.character(trim.karyotype$CYTOGENETICS)
clean.karyotype <- trim.karyotype %>%
   mutate(CYTOGENETICS = (
           ifelse(str_detect(trim.karyotype$CYTOGENETICS,
                             regex(
                               paste("no metaphases",
                                     "^na$",
```

```
"no analysis",
                          "no material",
                          "PCR",
                          "FISH",
                           "metaphase",
                           "tetraploid",
                            "^ND",
                           "\mathbf{n}\backslash\backslash\mathbf{d}\backslash\backslash\cdot",
                           "outside",
                           "incompl", sep = "|"),
                         ignore_case = TRUE)),
NA, trim.karyotype$CYTOGENETICS)
```

```
))
```
**summary**(clean.karyotype)

```
## PATIENT_ID CYTOGENETICS
## TCGA-AB-2802: 1 Length:200
## TCGA-AB-2803: 1 Class :character
## TCGA-AB-2804: 1 Mode :character
## TCGA-AB-2805: 1
## TCGA-AB-2806: 1
## TCGA-AB-2807: 1
## (Other) :194
## INFERRED_GENOMIC_REARRANGEMENT RISK_CYTO
## :120 Good : 37
\# t(15;17)(q22;q21) : 13
## t(16;16)(p13.11;q22.1): 8 N.D. : 5
## t(21;8) (q22.3;q22) : 5 Poor : 43
\text{***} t(11;19)(q23;p13.1) : 3<br>\text{***} del17q11.2 : 2
## del17q11.2
## (Other) : 49
## RISK_MOLECULAR HISTOLOGICAL_SUBTYPE
## Good : 39 Normal Karyotype :86
## Intermediate:106 Complex Cytogenetics :24
## N.D. : 4 PML-RARA :20
## Poor : 51 Intermediate Risk Cytogenetic Abnormality:19
## CBFB-MYH11 :12
## Poor Risk Cytogenetic Abnormality :10
## (Other) :29
## CYTOGENETIC_CODE_OTHER age
## Normal Karyotype :92 Min. :18.00
## Complex Cytogenetics :24 1st Qu.:44.00
## Intermediate Risk Cytogenetic Abnormality:22 Median :57.00
## PML-RARA :18 Mean :54.98
## CBFB-MYH11 :12 3rd Qu.:67.00
## Poor Risk Cytogenetic Abnormality :10 Max. :88.00
## (Other)
```
**Mutation annotation**

```
raw.mutations <- read.delim("./data/laml_tcga_pub/data_mutations_extended.txt",
                            header = TRUE, skip = 1)
```
#### **NPM1 mutations**

We're going to count all NPM1 somatically mutated patients, even though one patient has a point mutation (as opposed to the more common frameshift insertions). Patient: TCGA-AB-2915

TCGA in their paper counted this patient as NPM1 mutated (based on recalculation)

#### **FLT3 ITD**

TCGA didn't distinguish between FLT3-ITD and FLT3 mutations (kinase domain). We have code to grab only insertion/indel mutations in FLT3, and we manually confirmed these all occur in/around exon 14 (ITD) and not exon 20 (Kinase domain).

#### **CEBPA mutations**

New ELN guidelines specify that CEBPA mutations need to be biallelic to be relevant. However, the TCGA dataset does not clearly identify biallelic mutations as they were not relevant at the time. Accordingly, we will analyze this data set according to the 2008 ELN guidelines, which only specify CEBPA mutations generally, and count all CEBPA mutated samples.

```
short.mutations <- raw.mutations %>% select(PATIENT_ID = Matched_Norm_Sample_Barcode,
                                            Hugo_Symbol, VARIANT_CLASS)
#Create list of samples mutated at each gene
NPM.mutations <- short.mutations %>% filter(Hugo_Symbol == "NPM1") %>%
  select(PATIENT_ID) %>%
  mutate(NPM1 = TRUE) %>%
  unique()
FLT3.ITD <- short.mutations %>%
  filter(Hugo_Symbol == "FLT3" & VARIANT_CLASS == "insertion" |
           VARIANT_CLASS == "indel") %>%
  select(PATIENT_ID) %>%
  mutate(FLT3_ITD = TRUE) %>%
  unique()
CEBPA.mutations <- short.mutations %>%
  filter(Hugo_Symbol == "CEBPA") %>%
  select(PATIENT_ID) %>%
  mutate(CEBPA = TRUE) %>%
  unique()
TP53.mutations <- short.mutations %>%
  filter(Hugo_Symbol == "TP53") %>%
  select(PATIENT_ID) %>%
  mutate(TP53 = TRUE) %>%
  unique()
RUNX1.mutations <- short.mutations %>%
  filter(Hugo_Symbol == "RUNX1") %>%
  select(PATIENT_ID) %>%
```

```
mutate(RUNX1 = TRUE) %>%
  unique()
ASXL1.mutations <- short.mutations %>%
  filter(Hugo_Symbol == "ASXL1") %>%
  select(PATIENT_ID) %>%
  mutate(ASXL1 = TRUE) %>%
  unique()
#Join karyotype data with lists of samples mutated at each individual gene
tcga.karyo.mutations <- clean.karyotype %>%
  full_join(FLT3.ITD, by = "PATIENT_ID") %>%
  full_join(NPM.mutations, by = "PATIENT_ID") %>%
  full_join(CEBPA.mutations, by = "PATIENT_ID") %>%
  full_join(TP53.mutations, by = "PATIENT_ID") %>%
  full_join(RUNX1.mutations, by = "PATIENT_ID") %>%
  full_join(ASXL1.mutations, by = "PATIENT_ID") %>%
  filter(!is.na(CYTOGENETICS)) %>%
 mutate(source = "TCGA")
#Clean NA's into FALSE for mutated fields
#Samples not reported as mutant for a given gene are called as wildtype/unmutated
mutated.fields <- c("NPM1", "FLT3_ITD", "CEBPA",
                    "TP53", "RUNX1", "ASXL1")
mutated.only <- tcga.karyo.mutations[mutated.fields]
mutated.only[is.na(mutated.only)] <- FALSE #Replacing NA values with FALSE
tcga.karyo.mutations[mutated.fields] <- mutated.only
#Making uniform naming and formatting
tcga_complete <- tcga.karyo.mutations %>%
  rename(PDID = PATIENT_ID) %>%
  select(PDID, CYTOGENETICS, FLT3_ITD, NPM1, CEBPA,
```

```
TP53, RUNX1, ASXL1, age, source)
```

```
Beat AML dataset
```

```
#Load data
raw.baml <- read.csv("./data/BeatAMLdataset.csv")
#Uniform names
baml_complete <- raw.baml %>%
 rename(PDID = lab_id) %>%
 select(-patient_id, -X) %>%
 mutate(source = "BAML")
```
### <span id="page-15-1"></span>**Dataset combination**

```
allsets <- amlsg_complete %>%
 bind_rows(tcga_complete) %>%
 bind_rows(baml_complete)
```
The AMLSG dataset is significantly younger than the TCGA or BAML dataset. Visually these sets are distinct (lines drawn at age = 60), and by Kolmogorov-Smirnov the datasets are from signicantly different distributions. The TCGA and BAML datasets are not signicantly different in age distribution.

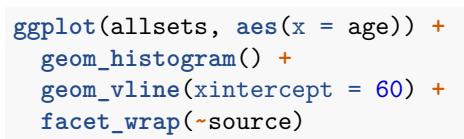

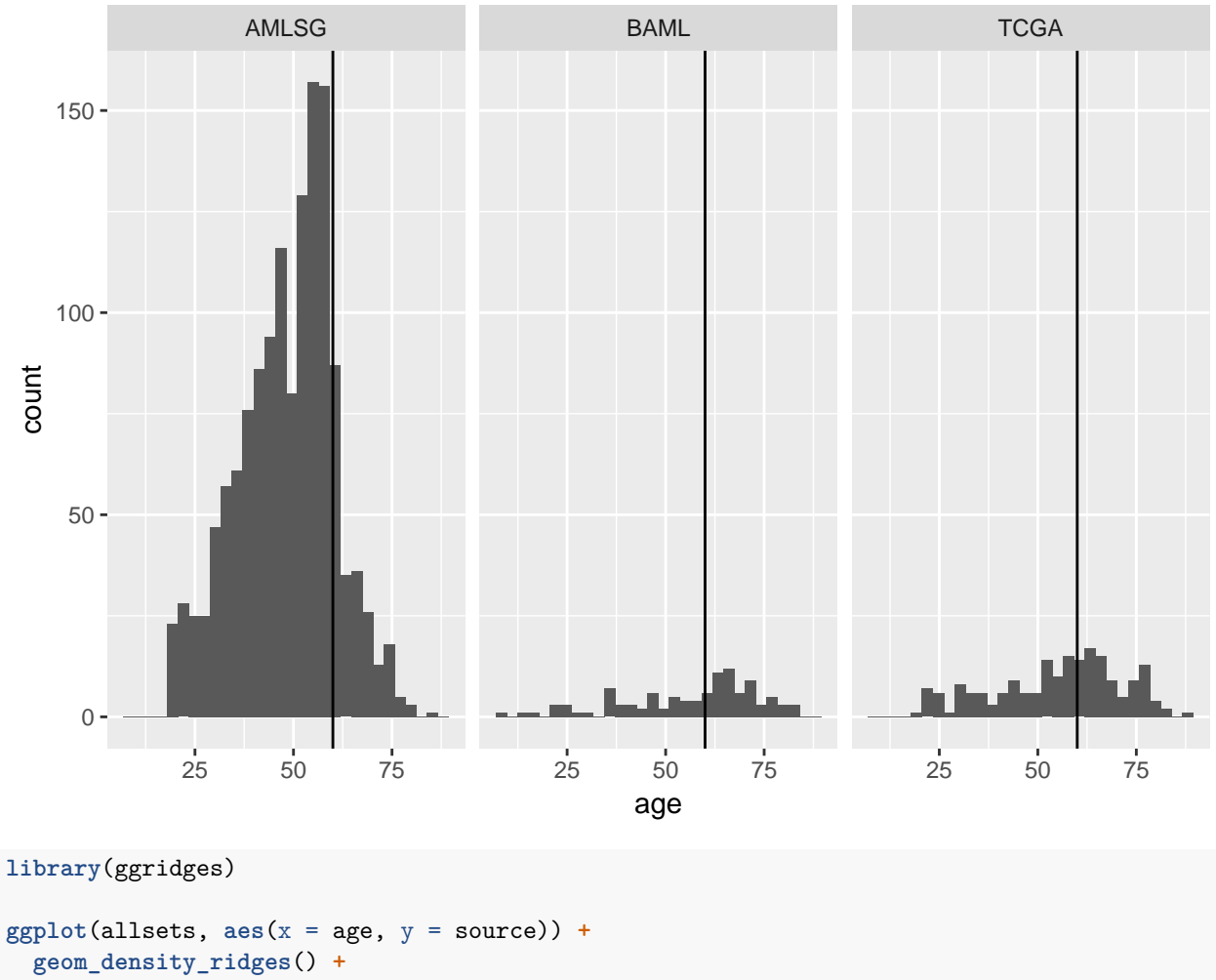

```
geom_vline(xintercept = 60)
```
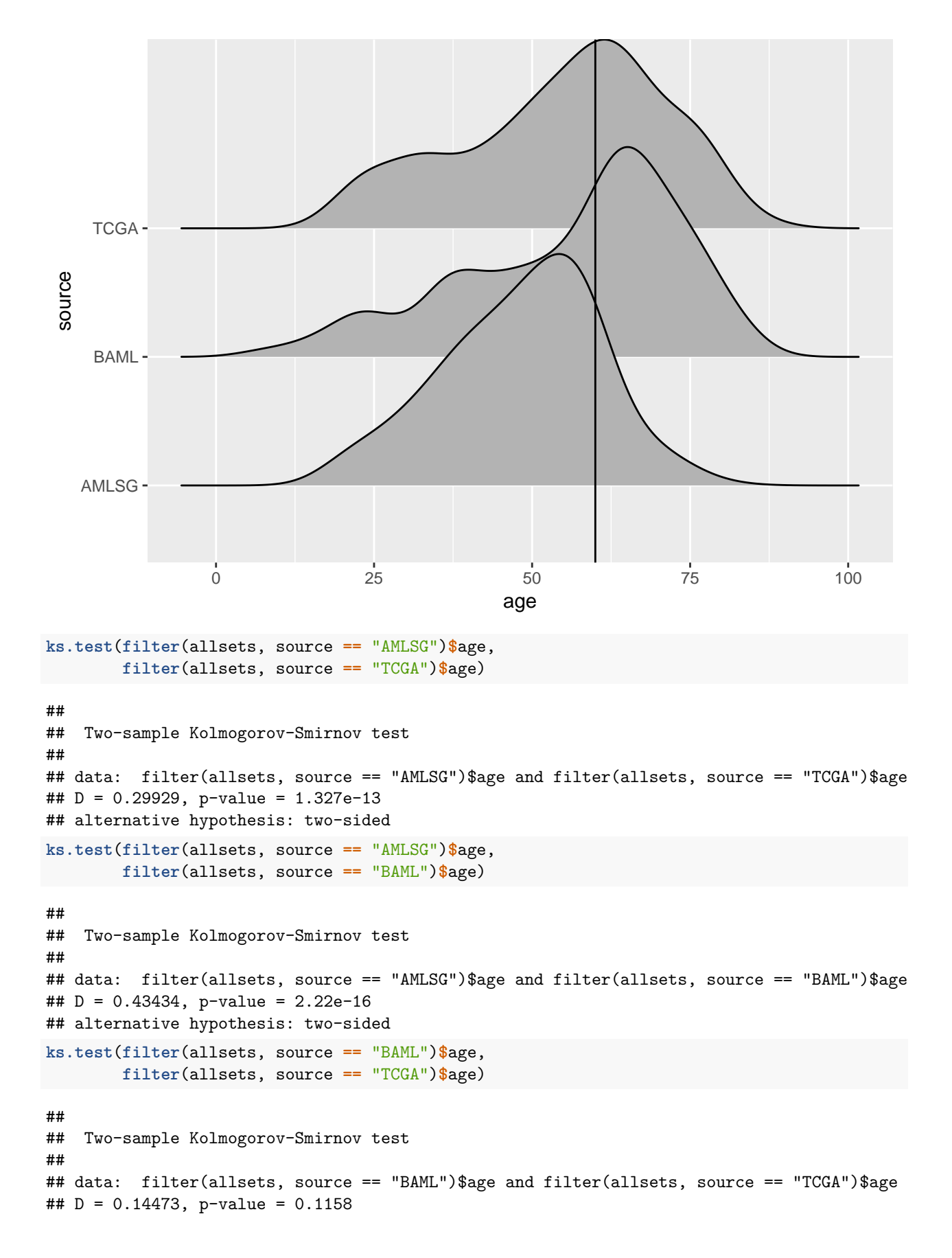

## alternative hypothesis: two-sided

### <span id="page-18-0"></span>**Karyotype parsing**

```
#Karyotype parsing script returns a dataframe of detected abnormalities
source("./Karyotype_parser.R")
allsets.karyo <- allsets$CYTOGENETICS %>%
 karyotype_parse() %>%
 cbind(allsets,.) #Abnormalities are merged into existing dataset
```
## <span id="page-18-1"></span>**Prognostic risk calling**

```
#Prognostic risk caller script, returns a column with the assigned prognostic risk
source("./AML_ELNrisk_caller.R")
allsets.karyo$eln_risk <- allsets.karyo %>%
  eln_risk_caller()
write_csv(allsets.karyo, "./Output/AllDatasetsCombined.csv") #Most comprehensive output of parsed data
```
<span id="page-18-2"></span>**Creating a simple karyotype field**

```
#Creating a field for "simple karyotype"
#assigning karotypes to favorable/intermediate/adverse/normal karyotype
simple.risk.withkaryo <- allsets.karyo %>%
  mutate(simplekaryo = as.factor(
           ifelse(PML_RARA | RUNX1_RUNX1T1 | CBFB_MYH11 , "Favorable",
            ifelse(DEK_NUP214 | MLL_rearranged | BCR_ABL |
                     RPN_EVI1_Inv3 | Monosomy_Deletion_5 |
                     Monosomy_7 | Abnormal_17 |
                     complex_karyotype | double_minutes |
                     monosomal_karyotype, "Adverse",
            ifelse(MLLT3_KMT2A | other_abnormalities, "Intermediate",
            ifelse(normal_karyotype, "Normal", "ERROR"
                   )))))) %>%
  select(PDID, CYTOGENETICS, simplekaryo, FLT3_ITD,
         NPM1, CEBPA, TP53, RUNX1, ASXL1, eln_risk, age, source) %>%
  mutate(pra = TP53 | RUNX1 | ASXL1)
#Smaller dataframe
simple.risk <- simple.risk.withkaryo %>%
  select(-PDID, -CYTOGENETICS)
#Counts for total number of samples and samples from each data source
#Used later for calculating percentage rates
nAll <- simple.risk %>% nrow()
nTCGA <- simple.risk %>% filter(source == "TCGA") %>% nrow()
```

```
nBAML <- simple.risk %>% filter(source == "BAML") %>% nrow()
nAMLSG <- simple.risk %>% filter(source == "AMLSG") %>% nrow()
```
### <span id="page-19-0"></span>**Figure 1 - Number of samples from each data source**

```
simple.risk %>% nrow() #Total number of samples
## [1] 1682
simple.risk %>% count(source) #Samples by data source
## # A tibble: 3 x 2
## source n
## <chr> <int>
## 1 AMLSG 1384
## 2 BAML 105
## 3 TCGA 193
```
# <span id="page-19-1"></span>**Figure 2 - Creating summary numbers for prognostic tree breakouts**

```
#Basically expanding a combination matrix using for loops
#However to get the data needed to make parent nodes some variables must be kept as NA (not considered)
groups.to.return <- vector()
long.k <- vector()
long.pra <- vector() #Catch-all for TP53, RUNX1, ASXL1 mutations (share the same node in figure)
long.n <- vector()
long.f <- vector()
long.c <- vector()
long.p <- vector()
long.r <- vector()
long.a <- vector()
loopcounter <- 0
##Creates specifications for each requrired node in a series of vectors
for(k in c("Adverse", "Intermediate", "Favorable", "Normal", NA)) {
  for(pra in c(0,1,NA)) {
    for(n in c(0,1,NA)) {
      # End iteration after first NA, which allows us to calculate parent/core nodes
      if(is.na(pra) & !is.na(n)) {next}
      # Make sure we aren't iterating down the tree for PRA mutatnts
      if(pra == 1 & !is.na(n)) {next}
      for(f in c(0,1,NA)) {
        if(is.na(n) & !is.na(f)) {next}
        for(c in c(0,1,NA)) {
          if(is.na(f) & !is.na(c)) {next}
          loopcounter <- loopcounter + 1
          long.k[loopcounter] <- k
```

```
long.pra[loopcounter] <- pra
          long.n[loopcounter] <- n
          long.f[loopcounter] <- f
          long.c[loopcounter] <- c
       }
     }
   }
 }
}
##Creates groups for TP53 RUNX1 ASXL1 venn diagram for figure
loopcounter <- 0
for(p in c(0,1,NA)) {
  for(r in c(0,1,NA)) {
    for(a in c(0,1,NA)){
      loopcounter <- loopcounter + 1
      long.p[loopcounter] <- p
      long.r[loopcounter] <- r
      long.a[loopcounter] <- a
    }
  }
}
small.trees <- data.frame("karyotype" = long.k, "pra_mut" = long.pra,
                          "npm1_mut" = long.n, "ft1t3_ttd" = long.f,
                          "cebpa_mut" = long.c)
# Equivalent to expand.grid(p = c(0,1,N), r = c(0,1,N), a = c(0,1,N))
pra.trees <- data.frame("P53_mut" = long.p, "RUNX1_mut" = long.r,
                        "ASXL1" = long.a)#count the number of samples matching each criteria from the total dataset,
#or each individual dataset
all.sources <- vector()
tcga.count <- vector()
baml.count <- vector()
amlsg.count <- vector()
#Iterate through all nodes of figure tree
#e.g. Adverse karyotype, PRA-negative, NPM1-negative, FLT3-ITD-positive
for(r in 1:nrow(small.trees)) {
combo.matching <- simple.risk %>%
  #Filter sample list down to samples matching the tree node specifications
    filter(simplekaryo == small.trees[r,1] | is.na(small.trees[r,1])) %>%
    filter(pra == small.trees[r,2] | is.na(small.trees[r,2])) %>%
    filter(NPM1 == small.trees[r,3] | is.na(small.trees[r,3])) %>%
    filter(FLT3_ITD == small.trees[r,4] | is.na(small.trees[r,4])) %>%
    finter(CEBPA == small.trees[r,5] | is.na(small.trees[r,5]))#Count number of matching samples and store
  all.sources[r] <- combo.matching %>%
    nrow()
```

```
#Number of samples from each data source
  tcga.count[r] <- combo.matching %>%
   filter(source == "TCGA") %>% nrow()
  baml.count[r] <- combo.matching %>%
   filter(source == "BAML") %>% nrow()
 amlsg.count[r] <- combo.matching %>%
   filter(source == "AMLSG") %>% nrow()
}
#Combine data into a single dataframe
scored.trees <- cbind(small.trees, all.sources,
                      tcga.count, baml.count, amlsg.count) %>%
  #Create field for percentage rates
 mutate(allsources.pct = all.sources / nAll) %>%
 mutate(tcga.pct = tcga.count / nTCGA) %>%
  mutate(baml.pct = baml.count / nBAML) %>%
 mutate(amlsg.pct = amlsg.count / nAMLSG)
## Repeating process for breakout of TP53 RUNX1 ASXL1 status by data source
all.sources <- vector()
tcga.count <- vector()
baml.count <- vector()
amlsg.count <- vector()
for(r in 1:nrow(pra.trees)){
  combo.matching <- simple.risk %>%
   filter(TP53 == pra.trees[r,1] | is.na(pra.trees[r,1])) %>%
   filter(RUNX1 == pra.trees[r,2] | is.na(pra.trees[r,2])) %>%
   fitter(ASXL1 == pra.trees[r,3] | is.na(px.trees[r,3]))all.sources[r] <- combo.matching %>%
   nrow()
  tcga.count[r] <- combo.matching %>%
   filter(source == "TCGA") %>% nrow()
 baml.count[r] <- combo.matching %>%
   filter(source == "BAML") %>% nrow()
  amlsg.count[r] <- combo.matching %>%
   filter(source == "AMLSG") %>% nrow()
}
scored.pra.trees <- cbind(pra.trees, all.sources,
                          tcga.count, baml.count, amlsg.count) %>%
  mutate(allsources.pct = all.sources / nAll) %>%
 mutate(tcga.pct = tcga.count / nTCGA) %>%
  mutate(baml.pct = baml.count / nBAML) %>%
 mutate(amlsg.pct = amlsg.count / nAMLSG)
```
**Figure 2: Proportion of samples in each node of tree diagram** Also Figure S1: Proportion of samples in each node divided by data source

```
write_csv(scored.trees, "./Output/AllSources_allcombinations_fortrees.csv")
write_csv(scored.pra.trees, "./Output/AllSources_allpra_fortrees.csv")
```
**Figure 2: Exceptions to the tree visualization, cases where TP53, RUNX1, ASXL1 mutations are trumped by other marks**

```
Used in writing figure legends or additional explanation
```

```
#Cases where samples are determined to be favorable risk even with the presence
#of a TP53, RUNX1, or ASXL1 mutation
simple.risk.withkaryo %>%
 filter(eln_risk == "Favorable") %>%
  filter(pra == TRUE) %>%
 mutate_if(is.logical,as.numeric) %>%
  arrange(eln_risk, simplekaryo, FLT3_ITD, NPM1,
          CEBPA, TP53, RUNX1, ASXL1, source)
```
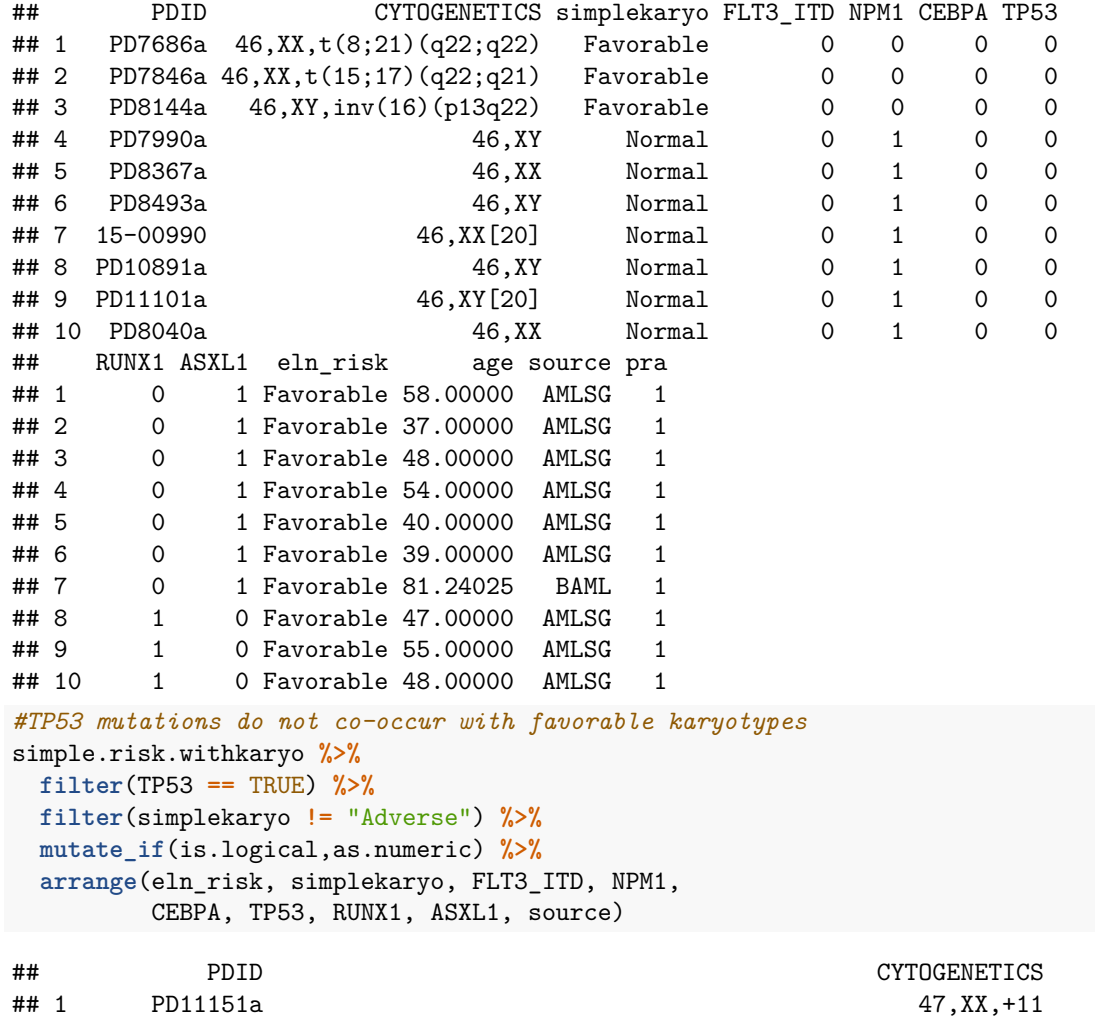

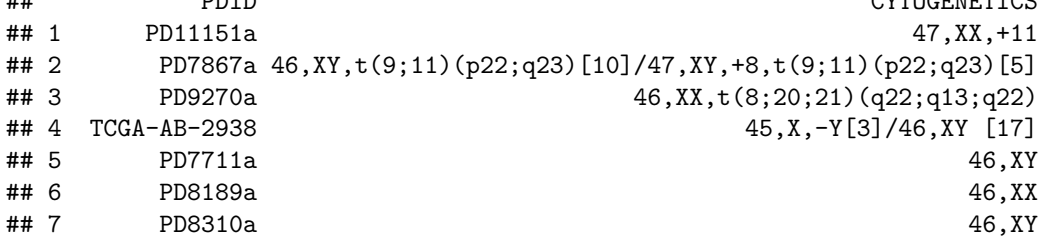

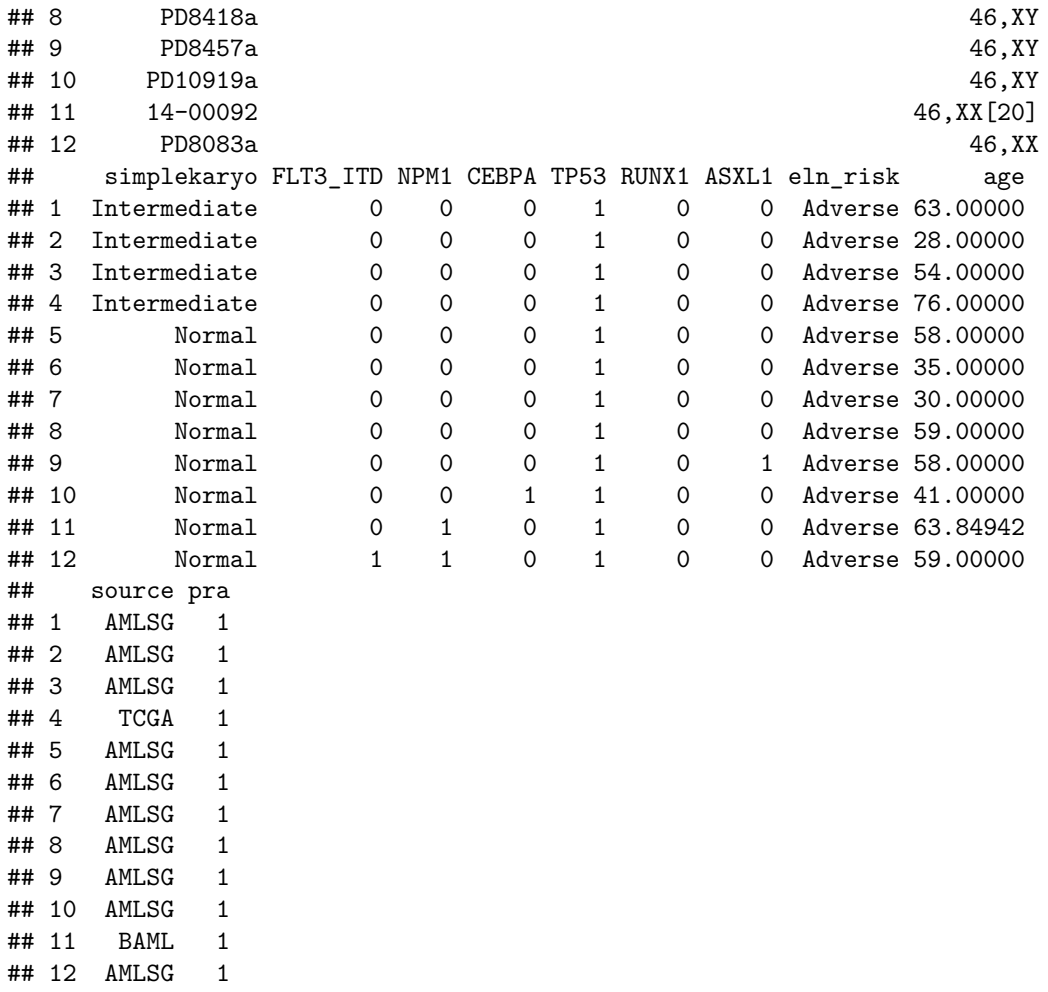

<span id="page-23-0"></span>**Weighted venn diagram for TP53 RUNX1 ASXL1 overlap with each other**

```
pre.venn.df <- scored.pra.trees %>%
  filter(!is.na(P53_mut) & !is.na(RUNX1_mut) & !is.na(ASXL1))
vennReady <- c("P" = pre.venn.df %>% filter(P53_mut == 1 &
                                              RUNX1_mut == 0 & ASXL1 == 0) %>%
                 .$all.sources,
               "R" = pre.venn.df %>% filter(P53_mut == 0 &
                                              RUNX1_mut == 1 & ASXL1 == 0) %>%
                 .$all.sources,
               "A" = pre.venn.df %>% filter(P53_mut == 0 &
                                              RUNX1_mut == 0 & ASXL1 == 1) %>%
                 .$all.sources,
               "P&R" = pre.venn.df %>% filter(P53_mut == 1 &
                                                RUNX1_mut == 1 & ASXL1 == 0) %>%
                 .$all.sources,
               "P&A" = pre.venn.df %>% filter(P53_mut == 1 &
                                                RUNX1_mut == 0 & ASXL1 == 1) %>%
                 .$all.sources,
```

```
"R&A" = pre.venn.df %>% filter(P53_mut == 0 &
                                                RUNX1_mut == 1 & ASXL1 == 1) %>%
                 .$all.sources,
               "P&R&A" = pre.venn.df %>% filter(P53_mut == 1 &
                                                  RUNX1_mut == 1 & ASXL1 == 1) %>%
                 .$all.sources
)
venndiagram <- euler(vennReady)
svg(filename = "./Output/totalvenn.svg")
plot(venndiagram)
dev.off()
## pdf
```
## 2

**plot**(venndiagram)

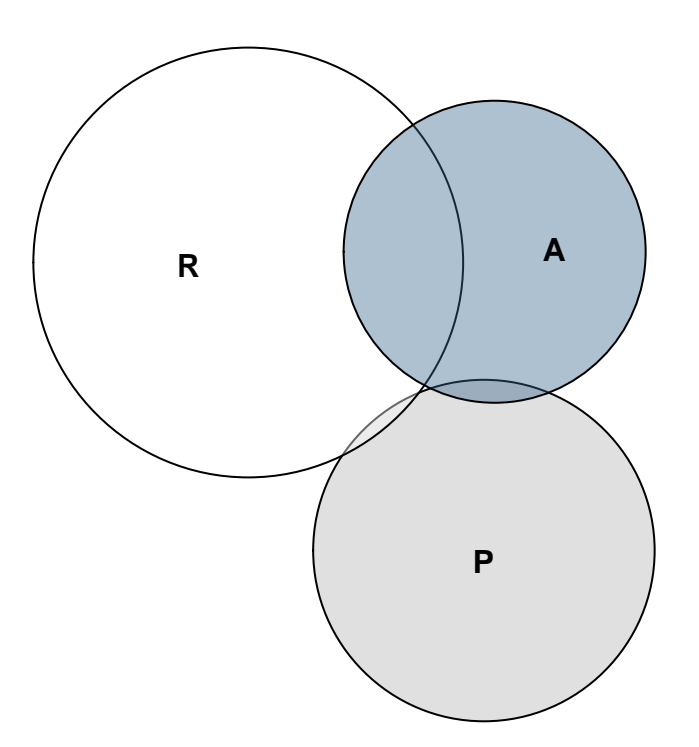

*#Residuals indicate whether the venn diagram inaccurately represents proportions* venndiagram

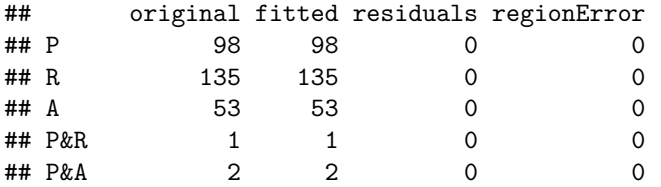

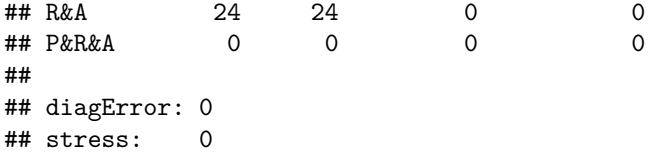

<span id="page-25-0"></span>**Table and Venn diagram for TP53, RUNX1, or ASXL1 overlap with other adverse marks**

```
#Recreating simple karyotype field
pra.cooccurance <- allsets.karyo %>%
  mutate(simplekaryo = as.factor(
           ifelse(PML_RARA | RUNX1_RUNX1T1 | CBFB_MYH11 , "Favorable",
            ifelse(DEK_NUP214 | MLL_rearranged | BCR_ABL | RPN_EVI1_Inv3 |
                     Monosomy_Deletion_5 | Monosomy_7 | Abnormal_17 |
                     complex_karyotype | double_minutes | monosomal_karyotype,
                   "Adverse",
            ifelse(MLLT3_KMT2A | other_abnormalities, "Intermediate",
            ifelse(normal_karyotype, "Normal", "ERROR"
                   )))))) %>%
  #Field to indicate adverse karyotype not including complex karyotype
   mutate(other_adverse =
           ifelse(RPN_EVI1_Inv3 | Monosomy_Deletion_5 | Monosomy_7 | Abnormal_17 |
                    double_minutes | BCR_ABL | DEK_NUP214 | MLL_rearranged |
                    monosomal_karyotype, 1, 0)) %>%
  #Determines if a sample has non-TP53 adverse marks, including presence of RUNX1 or ASXL1
  mutate(other_adverse_nonP53 =
           ifelse(other_adverse | RUNX1 | ASXL1, 1, 0)) %>%
  mutate(other_adverse_nonRUNX =
           ifelse(other_adverse | TP53 | ASXL1, 1, 0)) %>%
  mutate(other_adverse_nonASXL =
           ifelse(other_abnormalities | TP53 | RUNX1, 1, 0))
```

```
Figure 2: Table of TP53 RUNX1 ASXL1 mutation by karyotype group
```

```
#For TP53-mutant samples, count by karyotype category and calculate a percentage rate
p53_co <- pra.cooccurance %>%
 filter(TP53 == 1) %>%
  count(simplekaryo) %>%
  rename(n_TP53 = n) %>%
  mutate(pct_P53 = n_TP53 / sum(n_TP53))
RUNX1_co <- pra.cooccurance %>%
  filter(RUNX1 == 1) %>%
  count(simplekaryo) %>%
  rename(n_RUNX1 = n) %>%
  mutate(pct RUNX1 = n RUNX1 / sum(n RUNX1))
ASXL1_co <- pra.cooccurance %>%
  filter(ASXL1 == 1) %>%
  count(simplekaryo) %>%
  rename(n_ASXL1 = n) %>%
  mutate(pct_ASXL1 = n_ASXL1 / sum(n_ASXL1))
```

```
#Join data for TP53, RUNX1, and ASXL1
pra.by.karyo <- p53_co %>%
 full_join(RUNX1_co, by = "simplekaryo") %>%
 full join(ASXL1 co, by = "simplekaryo")
#Table for figure 2
write_csv(pra.by.karyo, "./Output/PRA_ByKaryotype_Table.csv")
pra.by.karyo
## # A tibble: 4 x 7
## simplekaryo n_TP53 pct_P53 n_RUNX1 pct_RUNX1 n_ASXL1 pct_ASXL1
## <fctr> <int> <dbl> <int> <dbl> <int> <dbl>
## 1 Adverse 89 0.88118812 37 0.23125 13 0.16455696
## 2 Intermediate 4 0.03960396
## 3 Normal 8 0.07920792 80 0.50000 37 0.46835443
## 4 Favorable NA NA NA NA 3 0.03797468
```

```
Figure 2: Venn diagrams of TP53 RUNX1 ASXL1 mutation vs other adverse marks
```

```
#Creating groups for TP53 venn diagram
dfVenn <- c("P" = pra.cooccurance %>%
             filter(TP53 & !complex_karyotype & !other_adverse_nonP53) %>%
             nrow(),
            "C" = pra.cooccurance %>%
             filter(!TP53 & complex_karyotype & !other_adverse_nonP53) %>%
              nrow(),
            "O" = pra.cooccurance %>%
             filter(!TP53 & !complex_karyotype & other_adverse_nonP53) %>%
             nrow(),
            "P&C" = pra.cooccurance %>%
              filter(TP53 & complex_karyotype & !other_adverse_nonP53) %>%
              nrow(),
            "P&O" = pra.cooccurance %>%
              filter(TP53 & !complex_karyotype & other_adverse_nonP53) %>%
              nrow(),
            "C&O" = pra.cooccurance %>%
              filter(!TP53 & complex_karyotype & other_adverse_nonP53) %>%
             nrow(),
            "P&C&O" = pra.cooccurance %>%
              filter(TP53 & complex_karyotype & other_adverse_nonP53) %>%
              nrow()
            \lambdaP53venn <- euler(dfVenn, shape = "ellipse")
svg(filename = "./Output/P53venn_ellip.svg")
plot(P53venn)
dev.off()
## pdf
## 2
plot(P53venn)
```
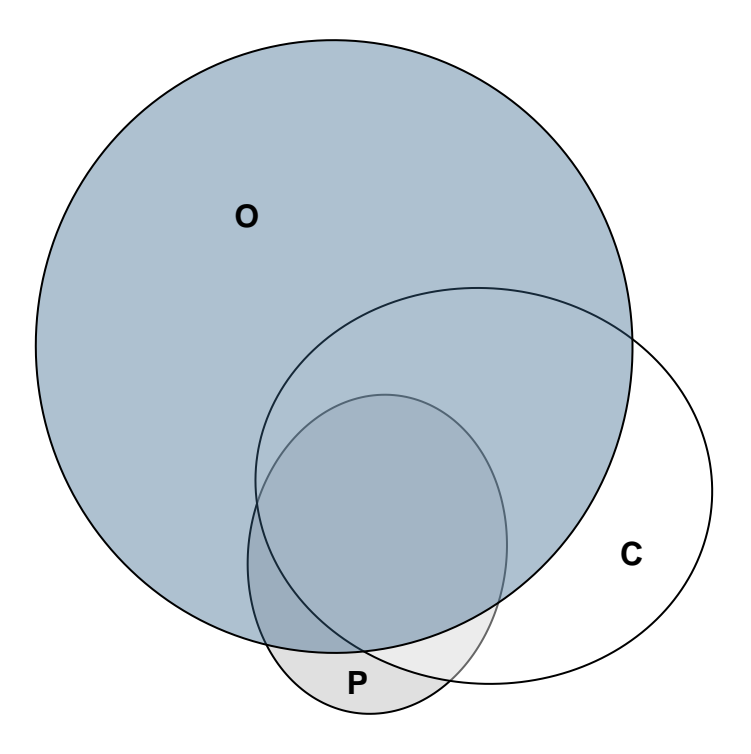

*#Residuals indicate whether the venn diagram inaccurately represents proportions* P53venn

```
## original fitted residuals regionError
## P 11 10.976 0.024 0
## C 58 57.873 0.127 0
## O 281 280.384 0.616 0
## P&C 6 5.987 0.013 0
           9 8.980 0.020 0
## C&O 82 81.820 0.180 0
## P&C&O 75 74.835 0.165 0
##
## diagError: 0
## stress: 0
#Creating groups for RUNX1 venn diagram
dfVenn <- c("R" = pra.cooccurance %>%
           filter(RUNX1 & !complex_karyotype & !other_adverse_nonRUNX) %>%
           nrow(),
         "C" = pra.cooccurance %>%
           filter(!RUNX1 & complex_karyotype & !other_adverse_nonRUNX) %>%
           nrow(),
         "O" = pra.cooccurance %>%
           filter(!RUNX1 & !complex_karyotype & other_adverse_nonRUNX) %>%
          nrow(),
         "R&C" = pra.cooccurance %>%
           filter(RUNX1 & complex_karyotype & !other_adverse_nonRUNX) %>%
```

```
nrow(),
            "R&O" = pra.cooccurance %>%
              filter(RUNX1 & !complex_karyotype & other_adverse_nonRUNX) %>%
              nrow(),
            "C&O" = pra.cooccurance %>%
              filter(!RUNX1 & complex_karyotype & other_adverse_nonRUNX) %>%
              nrow(),
            "R&C&O" = pra.cooccurance %>%
              filter(RUNX1 & complex_karyotype & other_adverse_nonRUNX) %>%
              nrow()
            \mathcal{L}RUNX1venn <- euler(dfVenn, shape = "ellipse")
svg(filename = "./Output/RUNX1venn_ellip.svg")
plot(RUNX1venn)
dev.off()
## pdf
## 2
```
**plot**(RUNX1venn)

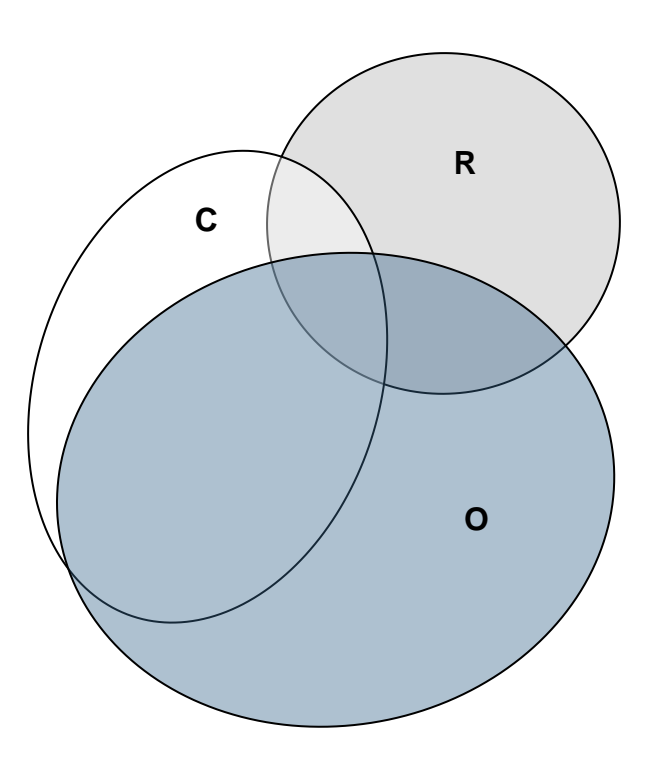

*#Residuals indicate whether the venn diagram inaccurately represents proportions* RUNX1venn

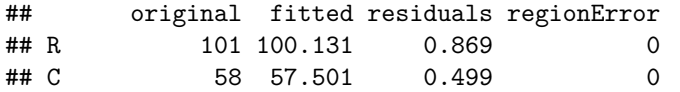

```
4 0 170 168.537 1.463 0<br>
4 R&C 12 11.897 0.103 0
           12 11.897 0.103 0
## R&O 30 29.742 0.258 0
## C&O 134 132.847 1.153 0
             17 16.854 0.146 0
##
## diagError: 0
## stress: 0
#Creating groups for ASXL1 venn diagram
dfVenn <- c("A" = pra.cooccurance %>%
            filter(ASXL1 & !complex_karyotype & !other_adverse_nonASXL) %>%
             nrow(),
           "C" = pra.cooccurance %>%
             filter(!ASXL1 & complex_karyotype & !other_adverse_nonASXL) %>%
             nrow(),
           "O" = pra.cooccurance %>%
            filter(!ASXL1 & !complex_karyotype & other_adverse_nonASXL) %>%
             nrow(),
           "A&C" = pra.cooccurance %>%
             filter(ASXL1 & complex_karyotype & !other_adverse_nonASXL) %>%
             nrow(),
           "A&O" = pra.cooccurance %>%
             filter(ASXL1 & !complex_karyotype & other_adverse_nonASXL) %>%
            nrow(),
           "C&O" = pra.cooccurance %>%
             filter(!ASXL1 & complex_karyotype & other_adverse_nonASXL) %>%
             nrow(),
           "A&C&O" = pra.cooccurance %>%
             filter(ASXL1 & complex_karyotype & other_adverse_nonASXL) %>%
             nrow()
           \lambdaASXL1venn <- euler(dfVenn, shape = "ellipse")
svg(filename = "./Output/ASXL1venn_ellip.svg")
plot(ASXL1venn)
dev.off()
## pdf
## 2
plot(ASXL1venn)
```
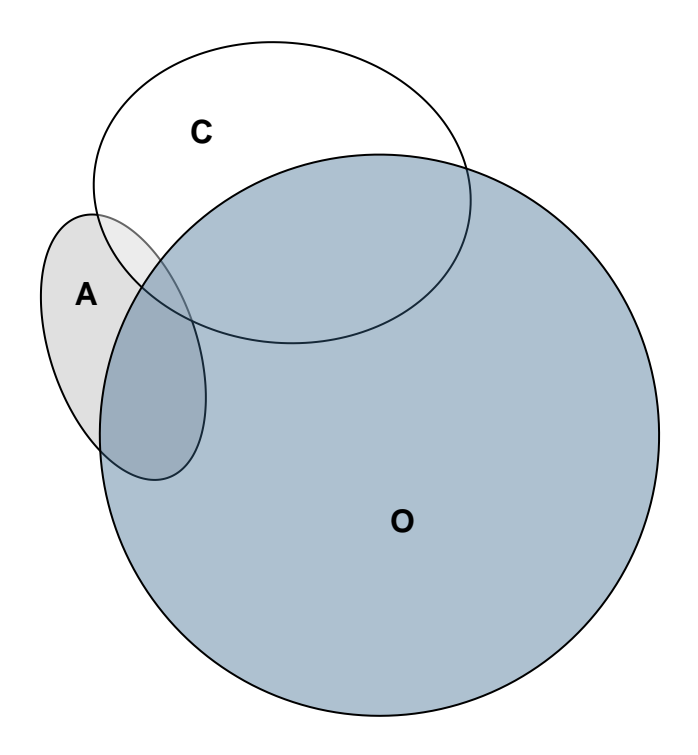

*#Residuals indicate whether the venn diagram inaccurately represents proportions* ASXL1venn

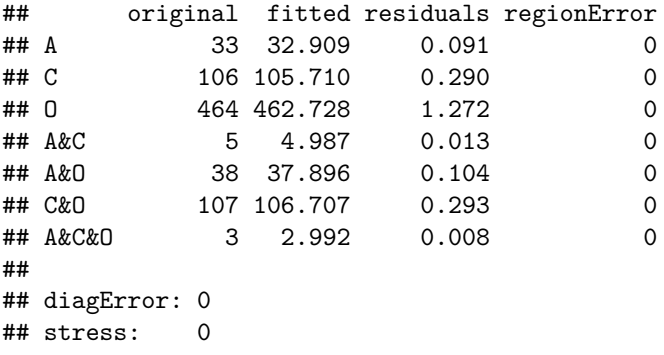

# <span id="page-30-0"></span>**Miscellaneous details used in the manuscript**

**Manuscript: Each mutation rates as percentage of each karyotype group** For each karyotypic group, shows the percentage of samples that are positive for each given mutation

```
simple.risk %>%
  group_by(simplekaryo) %>%
  mutate(pct_FLT3_ITD = mean(FLT3_ITD)) %>%
  mutate(pct_NPM1 = mean(NPM1)) %>%
  mutate(pct_CEBPA = mean(CEBPA)) %>%
 mutate(pct_TP53 = mean(TP53)) %>%
```

```
mutate(pct_RUNX1 = mean(RUNX1)) %>%
 mutate(pct_ASXL1 = mean(ASXL1)) %>%
 ungroup() %>%
 select(simplekaryo, contains("pct")) %>%
 unique() %>%
 mutate_if(is.numeric, funs(round(.,digits = 3))) %>%
 arrange(simplekaryo)
## # A tibble: 4 x 7
## simplekaryo pct_FLT3_ITD pct_NPM1 pct_CEBPA pct_TP53 pct_RUNX1 pct_ASXL1
## <fctr> <dbl> <dbl> <dbl> <dbl> <dbl> <dbl>
## 1 Adverse 0.099 0.036 0.018 0.268 0.111 0.039
## 2 Favorable 0.172 0.004 0.009 0.000 0.000 0.013
## 3 Intermediate 0.171 0.168 0.059 0.013 0.141 0.086
## 4 Normal 0.301 0.509 0.076 0.010 0.098 0.045
```
**Manuscript: Percentage of CEBPA mutations found in NPM1-wt FLT3-wt samples** Subsetted by NPM1 and FLT3-ITD status, shows the percentage of total CEBPA-mutant samples in each group (i.e. 85.2% of all CEBPA mutant samples are wildtype for NPM1 and FLT3-ITD)

```
simple.risk %>%
 filter(CEBPA == TRUE) %>%
 count(NPM1, FLT3_ITD) %>%
 as.matrix() %>% as.data.frame() %>%
 mutate(pct = round(n / sum(n), digits = 3))## NPM1 FLT3_ITD n pct
## 1 0 0 75 0.852
## 2 0 1 9 0.102
## 3 1 0 3 0.034
```
## 4 1 1 1 0.011

### <span id="page-31-0"></span>**Figure 3: Sequencing of tests and dealing with missing data**

```
# Grid for 128 possible combinations of presence/absence for 7 diagnostic tests
# k - karyotype
# f - FLT3-ITD
# n - NPM1
# c - CEBPA
# r - RUNX1
# p - TP53
# a - ASXL1
possibleTestCombinations <-
  expand.grid(
    k = c(0,1),
    f = c(0,1),
    n = c(0,1),
    c = c(0,1),
    r = c(0,1),
    p = c(0,1),
    a = c(0,1))
```

```
loopcounter <- 0
testNameList <- vector(length = 128)
allriskvariations <- allsets.karyo
#Iterate through all possible test combinations
for(row in 1:nrow(possibleTestCombinations)){
  loopcounter <- loopcounter + 1
  #clear testname variable
  testname <- ""
  #Iterate through each individual test in the combination
  for(col in 1:ncol(possibleTestCombinations)) {
   #If that test is True, add that test to the testname string
   if(possibleTestCombinations[row,col]) {
      testname <- paste0(testname, colnames(possibleTestCombinations)[col])
   }
  }
  #If all tests were set to zero, set name as "NoInfo"
  if(testname == "") {testname <- "NoInfo"}
  #Save testname to vector
  testNameList[loopcounter] <- testname
 tempdf <- allsets.karyo
  #If test combination is negative for k (karyotype)
  #then set all abnormalities to FALSE, set normal to TRUE.
  #This changes the data to a simulation of what would be assumed if
  #no karyotype data was availible
  if(!possibleTestCombinations$k[row]){
   tempdf <- tempdf %>%
       mutate(abnormalities = 0) %>%
       mutate(PML_RARA = 0) %>%
       mutate(RUNX1_RUNX1T1 = 0) %>%
       mutate(CBFB_MYH11 = 0) %>%
       mutate(MLLT3_KMT2A = 0) %>%
       mutate(DEK_NUP214 = 0) %>%
       mutate(MLL_rearranged = 0) %>%
       mutate(BCR_ABL = 0) %>%
       mutate(RPN_EVI1_Inv3 = 0) %>%
       mutate(Monosomy_Deletion_5 = 0) %>%
       mutate(Monosomy_7 = 0) %>%
       mutate(Abnormal_17 = 0) %>%
       mutate(complex_karyotype = 0) %>%
       mutate(double_minutes = 0) %>%
       mutate(monosomal_karyotype = 0) %>%
       mutate(other_abnormalities = 0) %>%
       mutate(normal_karyotype = 1)
  }
  #If specific test is negative, set that mutation field to FALSE
```

```
if(!possibleTestCombinations$f[row]){
   tempdf <- tempdf %>%
     mutate(FLT3_ITD = FALSE)
  }
  if(!possibleTestCombinations$n[row]){
   tempdf <- tempdf %>%
     mutate(NPM1 = FALSE)
  }
  if(!possibleTestCombinations$c[row]){
   tempdf <- tempdf %>%
     mutate(CEBPA = FALSE)
  }
  if(!possibleTestCombinations$p[row]){
   tempdf <- tempdf %>%
     mutate(TP53 = FALSE)
  }
  if(!possibleTestCombinations$r[row]){
   tempdf <- tempdf %>%
     mutate(RUNX1 = FALSE)
  }
  if(!possibleTestCombinations$a[row]){
   tempdf <- tempdf %>%
     mutate(ASXL1 = FALSE)
  }
  #Calculate ELN risk given the artificially censored data
  temprisk <- eln_risk_caller(tempdf)
  #Save output risk calls under a column for the test series
 riskonly <- data.frame(result = temprisk)
  colnames(riskonly) <- testname
  #Join with earlier data
 allriskvariations <- cbind(allriskvariations, riskonly)
}
#Grab only columns with true risk calls ("eln_risk") and simulated risk calls
allriskonly <- allriskvariations %>%
  select(age,eln_risk:kfncrpa)
##This section no longer required as factor order is now set within eln_risk_caller().
#Setting factor levels to ensure confusion matrix parsing is accurate
# allriskonly$eln_risk <- allriskonly$eln_risk %>%
# fct_relevel("Favorable", "Adverse", "Intermediate")
```
### <span id="page-33-0"></span>**Remove one testing / partial information accuracy**

Determine which type of errors are present under cases of limited information

```
#Create a dictionary to join into data frame
riskcalldictionary <- data.frame(concatenated_risk =
                                   c("Favorable Favorable",
                                     "Favorable Intermediate",
                                     "Favorable Adverse",
                                     "Intermediate Favorable",
                                     "Intermediate Intermediate",
                                     "Intermediate Adverse",
                                     "Adverse Favorable",
                                     "Adverse Intermediate",
                                     "Adverse Adverse"),
                                 call_type = c("True_Favorable",
                                               "Favorable_called_Intermediate",
                                               "Favorable_called_Adverse",
                                               "Intermediate_called_Favorable",
                                               "True_Intermediate",
                                               "Intermediate_called_Adverse",
                                               "Adverse called Favorable",
                                               "Adverse_called_Intermediate",
                                               "True_Adverse"))
temp_riskcomparison <- allriskonly
#Establish output dataframe
callsFromLimitedInfo <- data.frame(tests = factor(),
                                   True_Favorable = int(),
                                   Favorable called Intermediate = int(),
                                   Favorable_called_Adverse = int(),
                                   Intermediate_called_Favorable = int(),
                                   True_Intermediate = int(),
                                   Intermediate_called_Adverse = int(),
                                   Adverse_called_Favorable = int(),
                                   Adverse_called_Intermediate = int(),
                                   True_Adverse = int())
#Iterate through risk calls from each test combination
for(col in 2:ncol(allriskonly)) {
  #paste the true risk call: allriskonly[,1]
  #with the artificial risk call
 callresults <- data.frame("concatenated_risk" =
              paste(allriskonly[,2], allriskonly[,col], sep = " ")) %>%
   #Join with dictionary above
   left_join(riskcalldictionary, by = "concatenated_risk") %>%
   count(call_type) %>% #Count number of each error type
   spread(key = call_type, value = n) %>% #Pivot data
   mutate_all(funs(round(./1682, digits = 3))) #Calculate percentage rate
    #Create row of new data
 test_row <- cbind(data.frame(tests = colnames(allriskonly[col])), callresults)
  #Join with existing data
 callsFromLimitedInfo <- bind_rows(callsFromLimitedInfo, test_row)
}
```
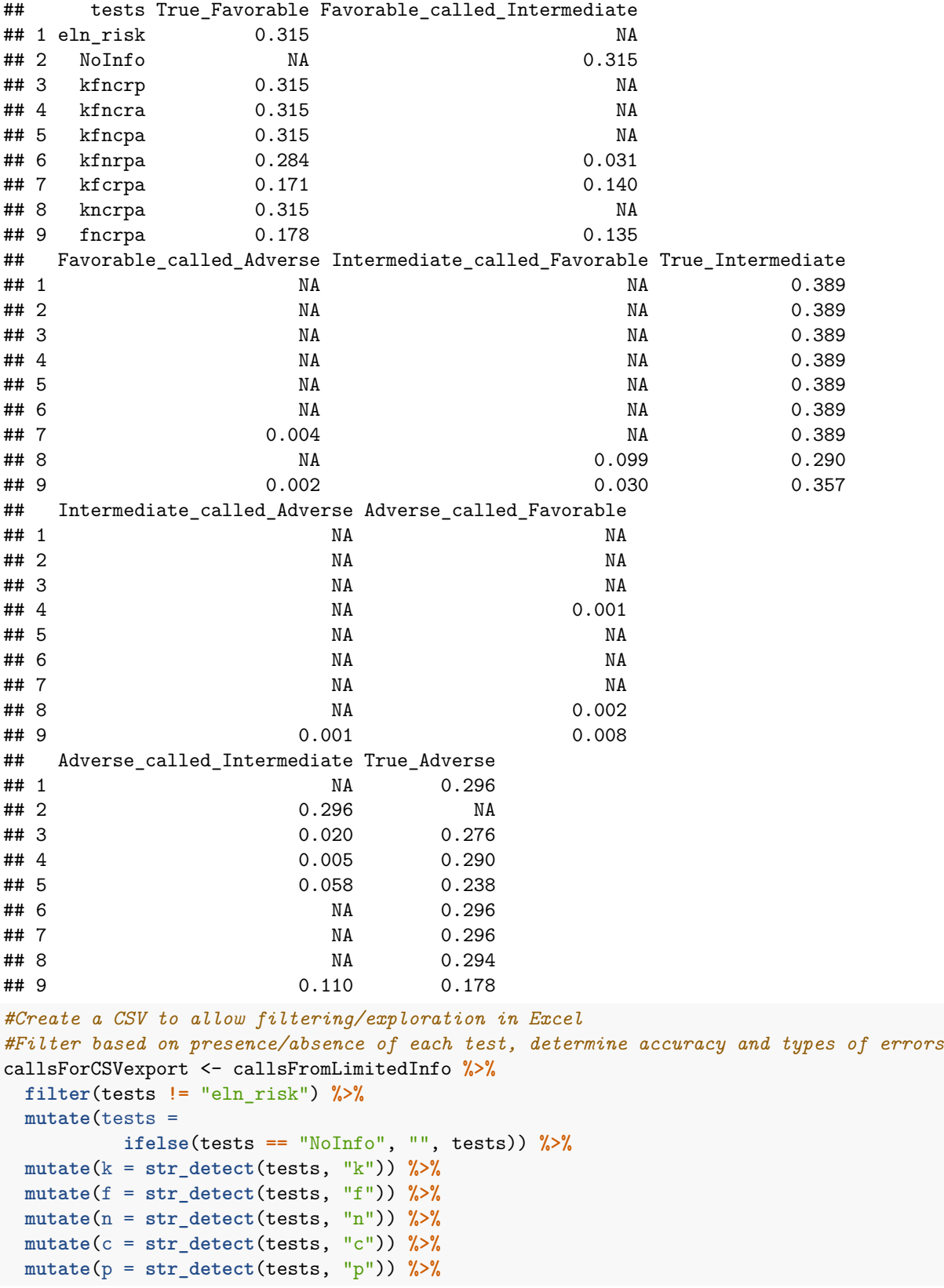

# callsFromLimitedInfo **%>% filter**(**str\_detect**(tests, "^......\$|eln\_risk"))

```
mutate(r = str_detect(tests, "r")) %>%
  mutate(a = str_detect(tests, "a")) %>%
  mutate_if(is.logical,as.numeric) %>%
  select(k,f,n,c,p,r,a,everything()) %>%
  select(-tests) %>%
  rowwise() %>%
  mutate(Number_of_tests = sum(k,f,n,c,p,r,a)) %>%
  arrange(desc(Number_of_tests))
#Replace NA values with zeroes
callsForCSVexport[is.na(callsForCSVexport)] <- 0
write_csv(callsForCSVexport, "./Output/CallTypesAndErrors_MissingTestCombos.csv")
#Determine accuracy or balanced accuracy for each test combination
#Also calculate accuracy for identifying samples relative to a single category
#e.g. Is a sample Intermediate or Not-Intermediate?
#Establish vectors
confusiondf <- data.frame()
loopcounter <- 0
totalACC <- vector()
favACC <- vector()
intACC <- vector()
advACC <- vector()
testname <- vector()
for(i in 2:ncol(allriskonly)) {
  loopcounter <- loopcounter + 1
  cfm <- confusionMatrix(allriskonly[,i], allriskonly$eln_risk)
  #pull out specific accuracy measures from confusionMatrix
  totalACC[loopcounter] <- cfm$overall[[1]]
  favACC[loopcounter] <- cfm$byClass[1,11]
  intACC[loopcounter] <- cfm$byClass[3,11]
  advACC[loopcounter] <- cfm$byClass[2,11]
  testname[loopcounter] <- colnames(allriskonly[,c(1,i)])[[2]]
}
testacc <- data.frame(tests = testname, totalACC = totalACC,
                      f bacc = favACC, i bacc = intACC, a bacc = advACC)
#Create a field for number of tests included in a combination
ordered.acc <- testacc %>%
  mutate(testnum =
           ifelse(tests == "NoInfo", 0,
                  str_count(tests, "[:alpha:]"))) %>%
  arrange(testnum, desc(totalACC))
```
<span id="page-37-0"></span>**Optimal sequential ordering of tests for maximal accuracy**

```
#Breaks strings into individual letters, sorts alphabetically, puts back into a string
string_sort <- function(x) {
  y <- paste(sort(unlist(str_split(x, ""))), collapse = "")
  return(y)
}
#Creates a row where tests are a single alphabetical string
alpha.acc <- ordered.acc %>%
 rowwise() %>%
 mutate(alphatests = string_sort(tests)) %>%
 ungroup() %>%
 as.data.frame()
#Creates a list of every possible permutation of tests as a single, ordered string
#5,040 total permutations
fullseries <- c("k","f","n","c","p","r","a")
loopcount <-0sequence <- vector()
for(l_one in fullseries) {
 twoseries <- fullseries[fullseries!=l_one]
  for(l_two in twoseries) {
   threeseries <- twoseries[twoseries!=l_two]
   for(l_three in threeseries) {
     fourseries <- threeseries[threeseries!=l_three]
     for(l_four in fourseries) {
        fiveseries <- fourseries[fourseries!=l_four]
        for(l_five in fiveseries) {
          sixseries <- fiveseries[fiveseries!=l_five]
          for(l_six in sixseries) {
            l_seven <- sixseries[sixseries!=l_six]
            loopcount <- loopcount + 1
            sequence[loopcount] <- paste(l_one, l_two,
                                         l_three, l_four,
                                         l_five, l_six,
                                         l_seven, collapse = "", sep="")
          }
       }
     }
   }
 }
}
```
The chunk below tests all 5,040 possible permutations of the seven diagnostic tests, returning the ELN risk categorization accuracy for each test in order.

The chunk is repeated three more times, to determine the same information when only considering accuracy for classifying in regards to a single prognostic group (i.e. correctly called Favorable or non-Favorable)

*#Total accuracy*

```
#Establish vectors
t_one <- vector()
t_two <- vector()
t_three <- vector()
```

```
t_four <- vector()
t_five <- vector()
t_six <- vector()
t_seven <- vector()
p1 <- vector()
p2 <- vector()
p3 <- vector()
p4 <- vector()
p5 <- vector()
p6 <- vector()
p7 <- vector()
loopcount <-0#Iterate through 5,040 permutations established above
for(i in sequence){
  loopcount <- loopcount + 1
  #Extract tests in order (test one, test two)
  t_one <- string_sort(substr(i,1,1)) #e.g. k
  t_two <- string_sort(substr(i,1,2)) #e.g. kp
  t_three <- string_sort(substr(i,1,3)) #e.g. kpf
  t_four <- string_sort(substr(i,1,4)) #e.g. kpfc
  t_five <- string_sort(substr(i,1,5)) #e.g. kpfcn
  t_six <- string_sort(substr(i,1,6)) #e.g. kpfcnr
  t_seven <- string_sort(substr(i,1,7)) #e.g. kpfcnra
  #extract accuracy from matching record
  p1[loopcount] <- alpha.acc %>%
    filter(alphatests == t_one) %>%
    .$totalACC
  p2[loopcount] <- alpha.acc %>%
    filter(alphatests == t_two) %>%
    .$totalACC
  p3[loopcount] <- alpha.acc %>%
    filter(alphatests == t_three) %>%
    .$totalACC
  p4[loopcount] <- alpha.acc %>%
    filter(alphatests == t_four) %>%
    .$totalACC
  p5[loopcount] <- alpha.acc %>%
    filter(alphatests == t_five) %>%
    .$totalACC
  p6[loopcount] <- alpha.acc %>%
    filter(alphatests == t_six) %>%
    .$totalACC
  p7[loopcount] <- alpha.acc %>%
    filter(alphatests == t_seven) %>%
    .$totalACC
}
#assemble results
everysequence <- data.frame(ordered_tests = sequence, t1 = p1,
                            t2 = p2, t3 = p3, t4 = p4, t5 = p5,
```

```
t6 = p6, t7 = p7)
```

```
head(everysequence)
```

```
\## ordered tests t1 t2 t3 t4 t5 t6
## 1 kfncpra 0.7241379 0.7241379 0.8703924 0.901308 0.9084423 0.9797860
## 2 kfncpar 0.7241379 0.7241379 0.8703924 0.901308 0.9084423 0.9417360
## 3 kfncrpa 0.7241379 0.7241379 0.8703924 0.901308 0.9726516 0.9797860
## 4 kfncrap 0.7241379 0.7241379 0.8703924 0.901308 0.9726516 0.9934602
## 5 kfncapr 0.7241379 0.7241379 0.8703924 0.901308 0.9351962 0.9417360
## 6 kfncarp 0.7241379 0.7241379 0.8703924 0.901308 0.9351962 0.9934602
## t7
## 1 1
## 2 1
## 3 1
## 4 1
## 5 1
## 6 1
#Pivot results to long format (used for graphs below)
longsequence <- everysequence %>%
  gather(key = TestInSeq, value = TotalAcc, -ordered_tests) %>%
  mutate(TestInSeq = as.numeric(
          substr(TestInSeq,2,2)))
## favorable accuracy
t_one <- vector()
t two \leq vector()
t_three <- vector()
t_four <- vector()
t_five <- vector()
t_six <- vector()
t_seven <- vector()
p1 <- vector()
p2 <- vector()
p3 <- vector()
p4 <- vector()
p5 <- vector()
p6 <- vector()
p7 <- vector()
loopcount <- 0
for(i in sequence){
  loopcount <- loopcount + 1
  t one \leq string sort(substr(i,1,1))
  t_two <- string_sort(substr(i,1,2))
  t_three <- string_sort(substr(i,1,3))
  t_four <- string_sort(substr(i,1,4))
  t_five <- string_sort(substr(i,1,5))
  t_six <- string_sort(substr(i,1,6))
  t_seven <- string_sort(substr(i,1,7))
  p1[loopcount] <- alpha.acc %>%
   filter(alphatests == t_one) %>%
```

```
.$f_bacc
  p2[loopcount] <- alpha.acc %>%
    filter(alphatests == t_two) %>%
    .$f_bacc
  p3[loopcount] <- alpha.acc %>%
    filter(alphatests == t_three) %>%
    .$f_bacc
  p4[loopcount] <- alpha.acc %>%
    filter(alphatests == t_four) %>%
    .$f_bacc
  p5[loopcount] <- alpha.acc %>%
    filter(alphatests == t_five) %>%
    .$f_bacc
  p6[loopcount] <- alpha.acc %>%
    filter(alphatests == t_six) %>%
    .$f_bacc
  p7[loopcount] <- alpha.acc %>%
    filter(alphatests == t_seven) %>%
    .$f_bacc
}
facc_sequence <- data.frame(ordered_tests = sequence, f1 = p1,
                            f2 = p2, f3 = p3, f4 = p4, f5 = p5,
                            f6 = p6, f7 = p7)
facc_long <- facc_sequence %>%
  gather(key = TestInSeq, value = f_bacc, -ordered_tests) %>%
  mutate(TestInSeq = as.numeric(
           substr(TestInSeq,2,2)))
## intermediate ACC
t_one <- vector()
t_two <- vector()
t_three <- vector()
t_four <- vector()
t_five <- vector()
t_six <- vector()
t_seven <- vector()
p1 <- vector()
p2 <- vector()
p3 <- vector()
p4 <- vector()
p5 <- vector()
p6 <- vector()
p7 <- vector()
loopcount <-0for(i in sequence){
  loopcount <- loopcount + 1
  t_one <- string_sort(substr(i,1,1))
  t_two <- string_sort(substr(i,1,2))
  t_three <- string_sort(substr(i,1,3))
  t_four <- string_sort(substr(i,1,4))
 t_five <- string_sort(substr(i,1,5))
```

```
t_six <- string_sort(substr(i,1,6))
  t_seven <- string_sort(substr(i,1,7))
  p1[loopcount] <- alpha.acc %>%
    filter(alphatests == t_one) %>%
    .$i_bacc
  p2[loopcount] <- alpha.acc %>%
    filter(alphatests == t_two) %>%
    .$i_bacc
  p3[loopcount] <- alpha.acc %>%
    filter(alphatests == t_three) %>%
    .$i_bacc
  p4[loopcount] <- alpha.acc %>%
    filter(alphatests == t_four) %>%
    .$i_bacc
  p5[loopcount] <- alpha.acc %>%
    filter(alphatests == t_five) %>%
    .$i_bacc
  p6[loopcount] <- alpha.acc %>%
   filter(alphatests == t_six) %>%
    .$i_bacc
  p7[loopcount] <- alpha.acc %>%
    filter(alphatests == t_seven) %>%
    .$i_bacc
}
iacc_sequence <- data.frame(ordered_tests = sequence, i1 = p1,
                            i2 = p2, i3 = p3, i4 = p4, i5 = p5,
                            i6 = p6, i7 = p7iacc_long <- iacc_sequence %>%
  gather(key = TestInSeq, value = i_bacc, -ordered_tests) %>%
  mutate(TestInSeq = as.numeric(
           substr(TestInSeq,2,2)))
# adverse Acc
t_one <- vector()
t_two <- vector()
t_three <- vector()
t_four <- vector()
t_five <- vector()
t_six <- vector()
t_seven <- vector()
p1 <- vector()
p2 <- vector()
p3 <- vector()
p4 <- vector()
p5 <- vector()
p6 <- vector()
p7 <- vector()
loopcount <-0for(i in sequence){
```

```
loopcount <- loopcount + 1
  t_one <- string_sort(substr(i,1,1))
  t two \leq string sort(substr(i,1,2))
  t_three <- string_sort(substr(i,1,3))
  t_four <- string_sort(substr(i,1,4))
  t_five <- string_sort(substr(i,1,5))
  t_six <- string_sort(substr(i,1,6))
  t_seven <- string_sort(substr(i,1,7))
  p1[loopcount] <- alpha.acc %>%
   filter(alphatests == t_one) %>%
    .$a_bacc
  p2[loopcount] <- alpha.acc %>%
    filter(alphatests == t_two) %>%
    .$a_bacc
  p3[loopcount] <- alpha.acc %>%
    filter(alphatests == t_three) %>%
    .$a_bacc
  p4[loopcount] <- alpha.acc %>%
    filter(alphatests == t_four) %>%
    .$a_bacc
  p5[loopcount] <- alpha.acc %>%
    filter(alphatests == t_five) %>%
    .$a_bacc
  p6[loopcount] <- alpha.acc %>%
    filter(alphatests == t_six) %>%
    .$a_bacc
  p7[loopcount] <- alpha.acc %>%
    filter(alphatests == t_seven) %>%
    .$a_bacc
}
aacc_sequence <- data.frame(ordered_tests = sequence, a1 = p1,
                            a2 = p2, a3 = p3, a4 = p4, a5 = p5,
                            a6 = p6, a7 = p7aacc_long <- aacc_sequence %>%
  gather(key = TestInSeq, value = a_bacc, -ordered_tests) %>%
  mutate(TestInSeq = as.numeric(
           substr(TestInSeq,2,2)))
```
Assemble data from chunks above

```
four_sequence <- left_join(everysequence, facc_sequence, by = "ordered_tests") %>%
  left_join(iacc_sequence, by = "ordered_tests") %>%
  left_join(aacc_sequence, by = "ordered_tests")
four_long <- left_join(longsequence, facc_long, by = c("ordered_tests", "TestInSeq")) %>%
  left_join(iacc_long, by = c("ordered_tests", "TestInSeq")) %>%
  left_join(aacc_long, by = c("ordered_tests", "TestInSeq"))
#save data in wide and long format as CSVs
write \text{csv}(\text{four} \text{ sequence}, "./\text{Output}/\text{AllSequencesWide.csv")write_csv(four_long, "./Output/AllSequencesLong.csv")
```
<span id="page-43-0"></span>**Figure 3 Charts: Optimal sequencing of tests**

```
c1 <- ggplot(four_long, aes(x=TestInSeq, y=TotalAcc, group=ordered_tests)) +
  geom_line(size = 1, color = "grey85") +
  geom_line(data = filter(four_long, ordered_tests == "krapfnc"),
            color = "#ef4036", size = 1.5) +
 geom_line(data = filter(four_long, ordered_tests == "kfnrcap"),
            color = "#fbaf3f", size = 1.4) +
  geom_line(data = filter(four_long, ordered_tests == "krfncap"),
            color = "#E29D39", size = 1.3) +
  geom_line(data = filter(four_long, ordered_tests == "knfcpra"),
            color = "#2bb673", size = 1.2)
c2 <- ggplot(four_long, aes(x=TestInSeq, y=f_bacc, group=ordered_tests)) +
  geom_line(size = 1, color = "grey85") +
  geom_line(data = filter(four_long, ordered_tests == "krapfnc"),
            color = "#ef4036", size = 1.5) +
  geom_line(data = filter(four_long, ordered_tests == "kfnrcap"),
            color = "#fbaf3f", size = 1.4) +
  geom_line(data = filter(four_long, ordered_tests == "krfncap"),
            color = "#E29D39", size = 1.3) +
  geom_line(data = filter(four_long, ordered_tests == "knfcpra"),
            color = "#2bb673", size = 1.2)
c3 <- ggplot(four_long, aes(x=TestInSeq, y=i_bacc, group=ordered_tests)) +
  geom_line(size = 1, color = "grey85") +
  geom_line(data = filter(four_long, ordered_tests == "krapfnc"),
            color = "#ef4036", size = 1.5) +
  geom_line(data = filter(four_long, ordered_tests == "kfnrcap"),
            color = "#fbaf3f", size = 1.4) +
  geom_line(data = filter(four_long, ordered_tests == "krfncap"),
            color = "#E29D39", size = 1.3) +
  geom_line(data = filter(four_long, ordered_tests == "knfcpra"),
            color = "#2bb673", size = 1.2)
c4 <- ggplot(four_long, aes(x=TestInSeq, y=a_bacc, group=ordered_tests)) +
  geom_line(size = 1, color = "grey85") +
  geom_line(data = filter(four_long, ordered_tests == "krapfnc"),
            color = "#ef4036", size = 1.5) +
  geom_line(data = filter(four_long, ordered_tests == "kfnrcap"),
            color = "#fbaf3f", size = 1.4) +
  geom_line(data = filter(four_long, ordered_tests == "krfncap"),
            color = "#E29D39", size = 1.3) +
  geom_line(data = filter(four_long, ordered_tests == "knfcpra"),
            color = "#2bb673", size = 1.2)
```
**grid.arrange**(c1,c2,c3,c4)

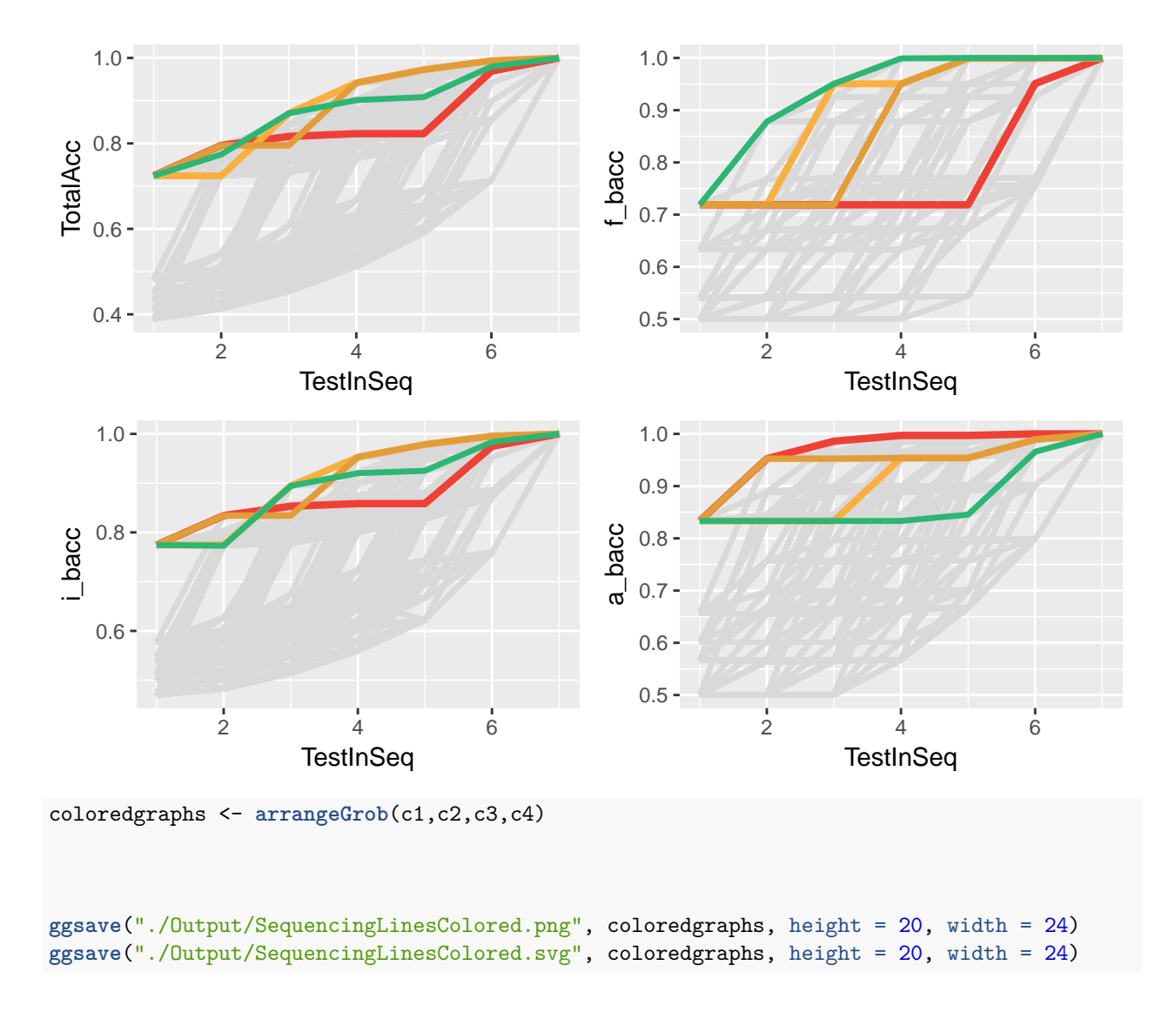

<span id="page-44-0"></span>**Additional supplemental - Stratifying missing data accuracy and optimal sequencing by age**

```
allrisk_undersixty <- allriskonly %>%
  filter(age < 60)
allrisk_oversixty <- allriskonly %>%
  filter(age >= 60)
nrow(allriskonly)
## [1] 1682
nrow(allrisk_undersixty)
## [1] 1311
nrow(allrisk_oversixty)
```

```
## [1] 371
```

```
#Establish output dataframe
callsFromLimitedInfo <- data.frame(tests = factor(),
                        True_Favorable = int(),
                        Favorable called Intermediate = int(),
                        Favorable_called_Adverse = int(),
                        Intermediate_called_Favorable = int(),
                        True_Intermediate = int(),
                        Intermediate_called_Adverse = int(),
                        Adverse_called_Favorable = int(),
                        Adverse_called_Intermediate = int(),
                        True_Adverse = int())
#Iterate through risk calls from each test combination
for(col in 2:ncol(allrisk_undersixty)) {
 #paste the true risk call: allriskonly[,2]
 #with the artificial risk call
 callresults <- data.frame("concatenated_risk" =
          paste(allrisk_undersixty[,2], allrisk_undersixty[,col], sep = " ")) %>%
  #Join with dictionary above
  left_join(riskcalldictionary, by = "concatenated_risk") %>%
  count(call_type) %>% #Count number of each error type
  spread(key = call_type, value = n) %>% #Pivot data
  mutate_all(funs(round(./nrow(allrisk_undersixty), digits = 3))) #Calculate percentage rate
  #Create row of new data
 test_row <- cbind(data.frame(tests = colnames(allrisk_undersixty[col])), callresults)
 #Join with existing data
 callsFromLimitedInfo <- bind_rows(callsFromLimitedInfo, test_row)
}
#Results for missing one test results stacked bar chart
callsFromLimitedInfo %>%
 filter(str_detect(tests,"eln_risk|^......$"))
## tests True_Favorable Favorable_called_Intermediate
## 1 eln_risk 0.348 NA
## 2 NoInfo NA 0.348
## 3 kfncrp 0.348 NA
## 4 kfncra 0.348 NA
## 5 kfncpa 0.348 NA
## 6 kfnrpa 0.310 0.038
## 7 kfcrpa 0.201 0.143
## 8 kncrpa 0.348 NA
## 9 fncrpa 0.188 0.158
## Favorable_called_Adverse Intermediate_called_Favorable True_Intermediate
## 1 0.387
## 2 0.387
## 3 NA NA 0.387
## 4 0.387
## 5 NA NA 0.387
## 6 NA NA 0.387
## 7 0.005 NA 0.387
```

```
## 8 NA 0.105 0.282
## 9 0.002 0.037 0.349
## Intermediate_called_Adverse Adverse_called_Favorable
## 1 NA
## 2 NA
## 3 NA
## 4 0.001
## 5 NA NA
## 6 NA NA
## 7 NA NA
## 8 NA 0.002
## 9 0.002 0.006
## Adverse_called_Intermediate True_Adverse
## 1 NA 0.265
## 2 0.265 NA
## 3 0.015 0.249
## 4 0.005 0.259
## 5 0.047 0.217
## 6 NA 0.265
## 7 NA 0.265
## 8 NA 0.263
## 9 0.117 0.141
#Determine accuracy or balanced accuracy for each test combination
#Also calculate accuracy for identifying samples relative to a single category
#e.g. Is a sample Intermediate or Not-Intermediate?
#Establish vectors
confusiondf <- data.frame()
loopcounter <- 0
totalACC <- vector()
favACC <- vector()
intACC <- vector()
advACC <- vector()
testname <- vector()
for(i in 2:ncol(allrisk_undersixty)) {
 loopcounter <- loopcounter + 1
 cfm <- confusionMatrix(allrisk_undersixty[,i], allrisk_undersixty$eln_risk)
 #pull out specific accuracy measures from confusionMatrix
 totalACC[loopcounter] <- cfm$overall[[1]]
 favACC[loopcounter] <- cfm$byClass[1,11]
 intACC[loopcounter] <- cfm$byClass[3,11]
 advACC[loopcounter] <- cfm$byClass[2,11]
 testname[loopcounter] <- colnames(allrisk_undersixty[,c(1,i)])[[2]]
}
testacc <- data.frame(tests = testname, totalACC = totalACC,
              f_bacc = favACC, i_bacc = intACC, a_bacc = advACC)#Create a field for number of tests included in a combination
ordered.acc <- testacc %>%
 mutate(testnum =
```

```
ifelse(tests == "NoInfo", 0,
                  str_count(tests, "[:alpha:]"))) %>%
  arrange(testnum, desc(totalACC))
alpha.acc <- ordered.acc %>%
  rowwise() %>%
  mutate(alphatests = string_sort(tests)) %>%
  ungroup() %>%
  as.data.frame()
#Total accuracy
#Establish vectors
t_one <- vector()
t_two <- vector()
t_three <- vector()
t_four <- vector()
t_five <- vector()
t_six <- vector()
t_seven <- vector()
p1 <- vector()
p2 <- vector()
p3 <- vector()
p4 <- vector()
p5 <- vector()
p6 <- vector()
p7 <- vector()
loopcount <- 0
#Iterate through 5,040 permutations established above
for(i in sequence){
  loopcount <- loopcount + 1
  #Extract tests in order (test one, test two)
  t_one <- string_sort(substr(i,1,1)) #e.g. k
  t_two <- string_sort(substr(i,1,2)) #e.g. kp
  t_three <- string_sort(substr(i,1,3)) #e.g. kpf
  t_four <- string_sort(substr(i,1,4)) #e.g. kpfc
  t_five <- string_sort(substr(i,1,5)) #e.g. kpfcn
  t_six <- string_sort(substr(i,1,6)) #e.g. kpfcnr
  t_seven <- string_sort(substr(i,1,7)) #e.g. kpfcnra
  #extract accuracy from matching record
  p1[loopcount] <- alpha.acc %>%
    filter(alphatests == t_one) %>%
    .$totalACC
  p2[loopcount] <- alpha.acc %>%
    filter(alphatests == t_two) %>%
    .$totalACC
  p3[loopcount] <- alpha.acc %>%
    filter(alphatests == t_three) %>%
    .$totalACC
```

```
p4[loopcount] <- alpha.acc %>%
   filter(alphatests == t_four) %>%
    .$totalACC
  p5[loopcount] <- alpha.acc %>%
   filter(alphatests == t_five) %>%
    .$totalACC
  p6[loopcount] <- alpha.acc %>%
   filter(alphatests == t_six) %>%
    .$totalACC
 p7[loopcount] <- alpha.acc %>%
   filter(alphatests == t_seven) %>%
    .$totalACC
}
#assemble results
everysequence <- data.frame(ordered_tests = sequence, t1 = p1,
                            t2 = p2, t3 = p3, t4 = p4, t5 = p5,
                            t6 = p6, t7 = p7)
```
**head**(everysequence)

## ordered\_tests t1 t2 t3 t4 t5 ## 1 kfncpra 0.7368421 0.7368421 0.8848207 0.9229596 0.9298246 ## 2 kfncpar 0.7368421 0.7368421 0.8848207 0.9229596 0.9298246 ## 3 kfncrpa 0.7368421 0.7368421 0.8848207 0.9229596 0.9778795 ## 4 kfncrap 0.7368421 0.7368421 0.8848207 0.9229596 0.9778795 ## 5 kfncapr 0.7368421 0.7368421 0.8848207 0.9229596 0.9466056 ## 6 kfncarp 0.7368421 0.7368421 0.8848207 0.9229596 0.9466056 ## t6 t7 ## 1 0.9847445 1 ## 2 0.9527079 1 ## 3 0.9847445 1 ## 4 0.9938978 1 ## 5 0.9527079 1 ## 6 0.9938978 1 *#Pivot results to long format (used for graphs below)* longsequence <- everysequence **%>% gather**(key = TestInSeq, value = TotalAcc, **-**ordered\_tests) **%>% mutate**(TestInSeq = **as.numeric**( **substr**(TestInSeq,2,2))) #################

## favorable accuracy t\_one <- **vector**() t\_two <- **vector**() t\_three <- **vector**() t\_four <- **vector**() t\_five <- **vector**() t\_six <- **vector**() t\_seven <- **vector**() p1 <- **vector**() p2 <- **vector**()

```
p3 <- vector()
p4 <- vector()
p5 <- vector()
p6 <- vector()
p7 <- vector()
loopcount <- 0
for(i in sequence){
  loopcount <- loopcount + 1
  t_one <- string_sort(substr(i,1,1))
  t_two <- string_sort(substr(i,1,2))
  t_three <- string_sort(substr(i,1,3))
  t four \leq string sort(substr(i,1,4))
  t_five <- string_sort(substr(i,1,5))
  t_six <- string_sort(substr(i,1,6))
  t_seven <- string_sort(substr(i,1,7))
  p1[loopcount] <- alpha.acc %>%
   filter(alphatests == t_one) %>%
    .$f_bacc
  p2[loopcount] <- alpha.acc %>%
    filter(alphatests == t_two) %>%
    .$f_bacc
  p3[loopcount] <- alpha.acc %>%
    filter(alphatests == t_three) %>%
    .$f_bacc
  p4[loopcount] <- alpha.acc %>%
    filter(alphatests == t_four) %>%
    .$f_bacc
  p5[loopcount] <- alpha.acc %>%
    filter(alphatests == t_five) %>%
    .$f_bacc
  p6[loopcount] <- alpha.acc %>%
    filter(alphatests == t_six) %>%
    .$f_bacc
  p7[loopcount] <- alpha.acc %>%
    filter(alphatests == t_seven) %>%
    .$f_bacc
}
facc_sequence <- data.frame(ordered_tests = sequence, f1 = p1,
                            f2 = p2, f3 = p3, f4 = p4, f5 = p5,
                            f6 = p6, f7 = p7)
facc_long <- facc_sequence %>%
  gather(key = TestInSeq, value = f_bacc, -ordered_tests) %>%
  mutate(TestInSeq = as.numeric(
           substr(TestInSeq,2,2)))
###############
## intermediate ACC
```

```
t_one <- vector()
```

```
t_two <- vector()
t_three <- vector()
t_four <- vector()
t_five <- vector()
t_six <- vector()
t_seven <- vector()
p1 <- vector()
p2 <- vector()
p3 <- vector()
p4 <- vector()
p5 <- vector()
p6 <- vector()
p7 <- vector()
loopcount <- 0
for(i in sequence){
  loopcount <- loopcount + 1
  t_one <- string_sort(substr(i,1,1))
  t_two <- string_sort(substr(i,1,2))
  t_three <- string_sort(substr(i,1,3))
  t_four <- string_sort(substr(i,1,4))
  t_five <- string_sort(substr(i,1,5))
  t_six <- string_sort(substr(i,1,6))
  t_seven <- string_sort(substr(i,1,7))
  p1[loopcount] <- alpha.acc %>%
    filter(alphatests == t_one) %>%
    .$i_bacc
  p2[loopcount] <- alpha.acc %>%
    filter(alphatests == t_two) %>%
    .$i_bacc
  p3[loopcount] <- alpha.acc %>%
    filter(alphatests == t_three) %>%
    .$i_bacc
  p4[loopcount] <- alpha.acc %>%
    filter(alphatests == t_four) %>%
    .$i_bacc
  p5[loopcount] <- alpha.acc %>%
    filter(alphatests == t_five) %>%
    .$i_bacc
  p6[loopcount] <- alpha.acc %>%
    filter(alphatests == t_six) %>%
    .$i_bacc
  p7[loopcount] <- alpha.acc %>%
    filter(alphatests == t_seven) %>%
    .$i_bacc
}
iacc_sequence <- data.frame(ordered_tests = sequence, i1 = p1,
                            i2 = p2, i3 = p3, i4 = p4, i5 = p5,
                            i6 = p6, i7 = p7iacc_long <- iacc_sequence %>%
```

```
gather(key = TestInSeq, value = i_bacc, -ordered_tests) %>%
  mutate(TestInSeq = as.numeric(
           substr(TestInSeq,2,2)))
#############
# adverse Acc
t_one <- vector()
t_two <- vector()
t_three <- vector()
t_four <- vector()
t_five <- vector()
t_six <- vector()
t_seven <- vector()
p1 <- vector()
p2 <- vector()
p3 <- vector()
p4 <- vector()
p5 <- vector()
p6 <- vector()
p7 <- vector()
loopcount <- 0
for(i in sequence){
  loopcount <- loopcount + 1
  t_one <- string_sort(substr(i,1,1))
  t_two <- string_sort(substr(i,1,2))
  t_three <- string_sort(substr(i,1,3))
  t_four <- string_sort(substr(i,1,4))
  t_five <- string_sort(substr(i,1,5))
  t_six <- string_sort(substr(i,1,6))
  t_seven <- string_sort(substr(i,1,7))
  p1[loopcount] <- alpha.acc %>%
    filter(alphatests == t_one) %>%
    .$a_bacc
  p2[loopcount] <- alpha.acc %>%
    filter(alphatests == t_two) %>%
    .$a_bacc
  p3[loopcount] <- alpha.acc %>%
    filter(alphatests == t_three) %>%
    .$a_bacc
  p4[loopcount] <- alpha.acc %>%
    filter(alphatests == t_four) %>%
    .$a_bacc
  p5[loopcount] <- alpha.acc %>%
    filter(alphatests == t_five) %>%
    .$a_bacc
  p6[loopcount] <- alpha.acc %>%
    filter(alphatests == t_six) %>%
    .$a_bacc
  p7[loopcount] <- alpha.acc %>%
    filter(alphatests == t_seven) %>%
```

```
.$a_bacc
}
aacc_sequence <- data.frame(ordered_tests = sequence, a1 = p1,
                            a2 = p2, a3 = p3, a4 = p4, a5 = p5,
                            a6 = p6, a7 = p7aacc_long <- aacc_sequence %>%
  gather(key = TestInSeq, value = a_bacc, -ordered_tests) %>%
  mutate(TestInSeq = as.numeric(
           substr(TestInSeq,2,2)))
###########
four_sequence_undersixty <- left_join(everysequence, facc_sequence, by = "ordered_tests") %>%
 left_join(iacc_sequence, by = "ordered_tests") %>%
  left_join(aacc_sequence, by = "ordered_tests")
four_long_undersixty <- left_join(longsequence, facc_long, by = c("ordered_tests", "TestInSeq")) %>%
  left_join(iacc_long, by = c("ordered_tests", "TestInSeq")) %>%
  left_join(aacc_long, by = c("ordered_tests", "TestInSeq"))
#save data in wide and long format as CSVs
write_csv(four_sequence_undersixty, "./Output/AllSequencesWide_undersixty.csv")
write_csv(four_long_undersixty, "./Output/AllSequencesLong_undersixty.csv")
c1 <- ggplot(four_long_undersixty, aes(x=TestInSeq, y=TotalAcc, group=ordered_tests)) +
  geom_line(size = 1, color = "grey85") +
  geom_line(data = filter(four_long_undersixty, ordered_tests == "krapfnc"),
            color = "#ef4036", size = 1.5) +
  geom_line(data = filter(four_long_undersixty, ordered_tests == "kfnrcap"),
            color = "#fbaf3f", size = 1.4) +
  geom_line(data = filter(four_long_undersixty, ordered_tests == "krfncap"),
            color = "#E29D39", size = 1.3) +
  geom_line(data = filter(four_long_undersixty, ordered_tests == "knfcpra"),
            color = "#2bb673", size = 1.2)
c2 <- ggplot(four_long_undersixty, aes(x=TestInSeq, y=f_bacc, group=ordered_tests)) +
  geom_line(size = 1, color = "grey85") +
  geom_line(data = filter(four_long_undersixty, ordered_tests == "krapfnc"),
            color = "#ef4036", size = 1.5) +
  geom_line(data = filter(four_long_undersixty, ordered_tests == "kfnrcap"),
            color = "#fbaf3f", size = 1.4) +
  geom_line(data = filter(four_long_undersixty, ordered_tests == "krfncap"),
            color = "#E29D39", size = 1.3) +
  geom_line(data = filter(four_long_undersixty, ordered_tests == "knfcpra"),
            color = "#2bb673", size = 1.2)
c3 <- ggplot(four_long_undersixty, aes(x=TestInSeq, y=i_bacc, group=ordered_tests)) +
  geom_line(size = 1, color = "grey85") +
  geom_line(data = filter(four_long_undersixty, ordered_tests == "krapfnc"),
            color = "#ef4036", size = 1.5) +
  geom_line(data = filter(four_long_undersixty, ordered_tests == "kfnrcap"),
```

```
color = "#fbaf3f", size = 1.4) +
 geom_line(data = filter(four_long_undersixty, ordered_tests == "krfncap"),
            color = "#E29D39", size = 1.3) +
 geom_line(data = filter(four_long_undersixty, ordered_tests == "knfcpra"),
            color = "#2bb673", size = 1.2)
c4 <- ggplot(four_long_undersixty, aes(x=TestInSeq, y=a_bacc, group=ordered_tests)) +
 geom_line(size = 1, color = "grey85") +
 geom_line(data = filter(four_long_undersixty, ordered_tests == "krapfnc"),
            color = "#ef4036", size = 1.5) +
 geom_line(data = filter(four_long_undersixty, ordered_tests == "kfnrcap"),
            color = "#fbaf3f", size = 1.4) +
 geom_line(data = filter(four_long_undersixty, ordered_tests == "krfncap"),
            color = "#E29D39", size = 1.3) +
 geom_line(data = filter(four_long_undersixty, ordered_tests == "knfcpra"),
            color = "#2bb673", size = 1.2)
```
**grid.arrange**(c1,c2,c3,c4)

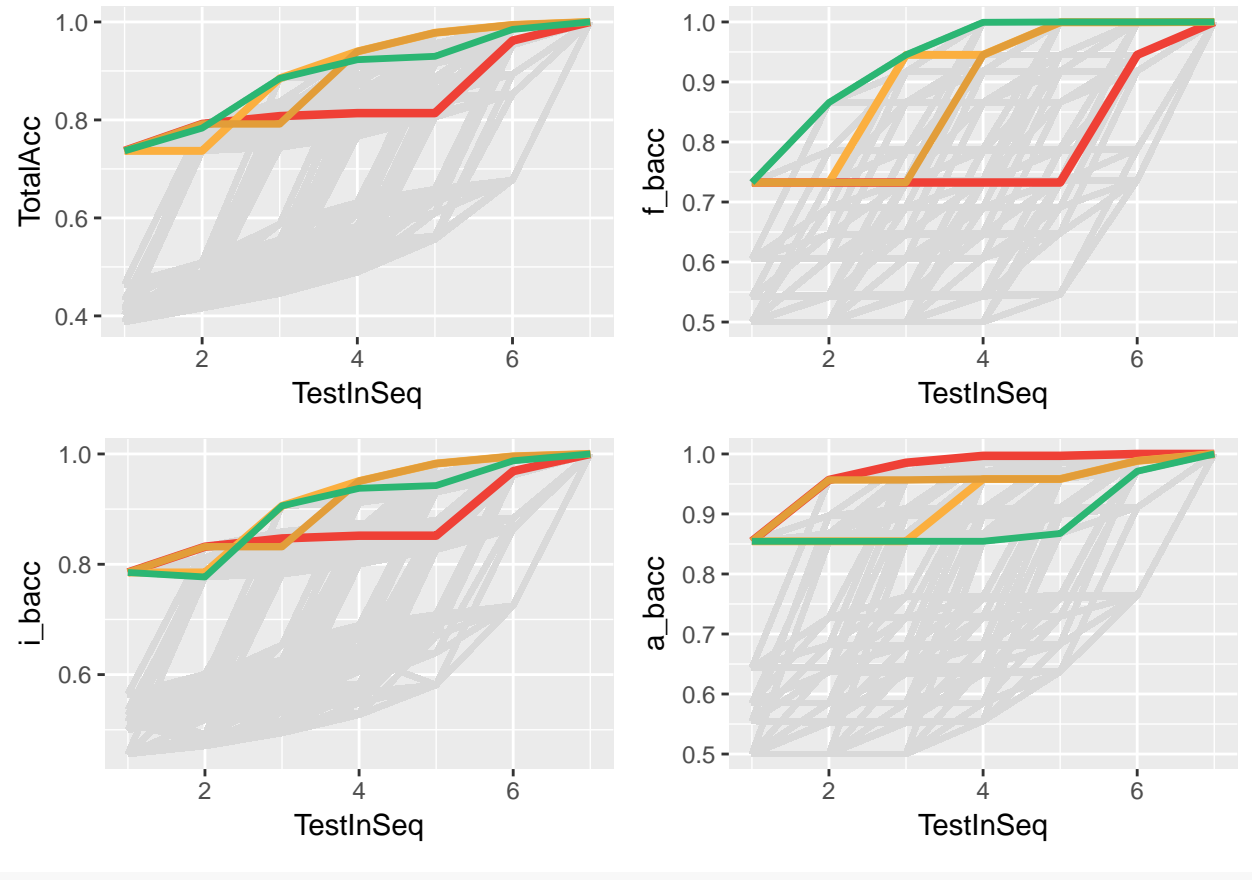

coloredgraphs <- **arrangeGrob**(c1,c2,c3,c4)

**ggsave**("./Output/SequencingLinesColored\_undersixty.png", coloredgraphs, height = 20, width = 24) **ggsave**("./Output/SequencingLinesColored\_undersixty.svg", coloredgraphs, height = 20, width = 24)

#### **All patients over 60**

```
#Establish output dataframe
callsFromLimitedInfo <- data.frame(tests = factor(),
                        True_Favorable = int(),
                        Favorable_called_Intermediate = int(),
                        Favorable_called_Adverse = int(),
                        Intermediate_called_Favorable = int(),
                        True_Intermediate = int(),
                        Intermediate_called_Adverse = int(),
                        Adverse_called_Favorable = int(),
                        Adverse_called_Intermediate = int(),
                        True_Adverse = int())
#Iterate through risk calls from each test combination
for(col in 2:ncol(allrisk_oversixty)) {
 #paste the true risk call: allriskonly[,2]
 #with the artificial risk call
 callresults <- data.frame("concatenated_risk" =
          paste(allrisk_oversixty[,2], allrisk_oversixty[,col], sep = " ")) %>%
  #Join with dictionary above
  left_join(riskcalldictionary, by = "concatenated_risk") %>%
  count(call_type) %>% #Count number of each error type
  spread(key = call_type, value = n) %>% #Pivot data
  mutate_all(funs(round(./nrow(allrisk_oversixty), digits = 3))) #Calculate percentage rate
  #Create row of new data
 test_row <- cbind(data.frame(tests = colnames(allrisk_oversixty[col])), callresults)
 #Join with existing data
 callsFromLimitedInfo <- bind_rows(callsFromLimitedInfo, test_row)
}
#Results for missing one test results stacked bar chart
callsFromLimitedInfo %>%
 filter(str_detect(tests,"eln_risk|^......$"))
## tests True_Favorable Favorable_called_Intermediate
## 1 eln_risk 0.199 NA
## 2 NoInfo NA 0.199
## 3 kfncrp 0.199 NA
## 4 kfncra 0.199 NA
## 5 kfncpa 0.199 NA
## 6 kfnrpa 0.194 0.005
## 7 kfcrpa 0.065 0.132
## 8 kncrpa 0.199 NA
## 9 fncrpa 0.146 0.054
## Favorable_called_Adverse Intermediate_called_Favorable True_Intermediate
## 1 0.394
## 2 0.394
## 3 0.394
## 4 0.394
## 5 NA NA 0.394
## 6 NA NA 0.394
```

```
## 7 0.003 NA 0.394
## 8 NA 0.078 0.315
## 9 NA 0.005 0.388
## Intermediate_called_Adverse Adverse_called_Favorable
## 1 NA
## 2 NA
## 3 NA
## 4 0.003
## 5 NA NA
## 6 NA NA
## 7 NA NA
## 8 NA 0.005
## 9 NA 0.016
## Adverse_called_Intermediate True_Adverse
## 1 NA 0.407
## 2 0.407 NA
## 3 0.038 0.369
## 4 0.005 0.399
## 5 0.097 0.310
## 6 NA 0.407
## 7 NA 0.407
## 8 NA 0.402
## 9 0.084 0.307
#Determine accuracy or balanced accuracy for each test combination
#Also calculate accuracy for identifying samples relative to a single category
#e.g. Is a sample Intermediate or Not-Intermediate?
#Establish vectors
confusiondf <- data.frame()
loopcounter <- 0
totalACC <- vector()
favACC <- vector()
intACC <- vector()
advACC <- vector()
testname <- vector()
for(i in 2:ncol(allrisk_oversixty)) {
 loopcounter <- loopcounter + 1
 cfm <- confusionMatrix(allrisk_oversixty[,i], allrisk_oversixty$eln_risk)
 #pull out specific accuracy measures from confusionMatrix
 totalACC[loopcounter] <- cfm$overall[[1]]
 favACC[loopcounter] <- cfm$byClass[1,11]
 intACC[loopcounter] <- cfm$byClass[3,11]
 advACC[loopcounter] <- cfm$byClass[2,11]
 testname[loopcounter] <- colnames(allrisk_oversixty[,c(1,i)])[[2]]
}
testacc <- data.frame(tests = testname, totalACC = totalACC,
             f_bacc = favACC, i_bacc = intACC, a_bacc = advACC)
#Create a field for number of tests included in a combination
ordered.acc <- testacc %>%
```

```
mutate(testnum =
           ifelse(tests == "NoInfo", 0,
                  str_count(tests, "[:alpha:]"))) %>%
  arrange(testnum, desc(totalACC))
alpha.acc <- ordered.acc %>%
  rowwise() %>%
  mutate(alphatests = string_sort(tests)) %>%
  ungroup() %>%
  as.data.frame()
#Total accuracy
#Establish vectors
t_one <- vector()
t_two <- vector()
t_three <- vector()
t_four <- vector()
t_five <- vector()
t_six <- vector()
t_seven <- vector()
p1 <- vector()
p2 <- vector()
p3 <- vector()
p4 <- vector()
p5 <- vector()
p6 <- vector()
p7 <- vector()
loopcount <- 0
#Iterate through 5,040 permutations established above
for(i in sequence){
  loopcount <- loopcount + 1
  #Extract tests in order (test one, test two)
  t_one <- string_sort(substr(i,1,1)) #e.g. k
  t two \leq string sort(substr(i,1,2)) #e.g. kp
  t_three <- string_sort(substr(i,1,3)) #e.g. kpf
  t_four <- string_sort(substr(i,1,4)) #e.g. kpfc
  t_five <- string_sort(substr(i,1,5)) #e.g. kpfcn
  t_six <- string_sort(substr(i,1,6)) #e.g. kpfcnr
  t_seven <- string_sort(substr(i,1,7)) #e.g. kpfcnra
  #extract accuracy from matching record
  p1[loopcount] <- alpha.acc %>%
    filter(alphatests == t_one) %>%
    .$totalACC
  p2[loopcount] <- alpha.acc %>%
    filter(alphatests == t_two) %>%
    .$totalACC
  p3[loopcount] <- alpha.acc %>%
    filter(alphatests == t_three) %>%
```

```
.$totalACC
  p4[loopcount] <- alpha.acc %>%
   filter(alphatests == t_four) %>%
    .$totalACC
  p5[loopcount] <- alpha.acc %>%
   filter(alphatests == t_five) %>%
    .$totalACC
 p6[loopcount] <- alpha.acc %>%
   filter(alphatests == t_six) %>%
    .$totalACC
 p7[loopcount] <- alpha.acc %>%
   filter(alphatests == t_seven) %>%
    .$totalACC
}
#assemble results
everysequence <- data.frame(ordered_tests = sequence, t1 = p1,
                          t2 = p2, t3 = p3, t4 = p4, t5 = p5,
                          t6 = p6, t7 = p7)
head(everysequence)
\## ordered tests t1 t2 t3 t4 t5 t6
## 1 kfncpra 0.6792453 0.6792453 0.819407 0.8247978 0.8328841 0.9622642
## 2 kfncpar 0.6792453 0.6792453 0.819407 0.8247978 0.8328841 0.9029650
## 3 kfncrpa 0.6792453 0.6792453 0.819407 0.8247978 0.9541779 0.9622642
## 4 kfncrap 0.6792453 0.6792453 0.819407 0.8247978 0.9541779 0.9919137
## 5 kfncapr 0.6792453 0.6792453 0.819407 0.8247978 0.8948787 0.9029650
## 6 kfncarp 0.6792453 0.6792453 0.819407 0.8247978 0.8948787 0.9919137
## t7
## 1 1
## 2 1
## 3 1
## 4 1
## 5 1
## 6 1
#Pivot results to long format (used for graphs below)
longsequence <- everysequence %>%
 gather(key = TestInSeq, value = TotalAcc, -ordered_tests) %>%
 mutate(TestInSeq = as.numeric(
          substr(TestInSeq,2,2)))
#################
## favorable accuracy
t_one <- vector()
t two \leq vector()
t_three <- vector()
t_four <- vector()
t_five <- vector()
t_six <- vector()
```

```
50
```
t\_seven <- **vector**() p1 <- **vector**()

```
p2 <- vector()
p3 <- vector()
p4 <- vector()
p5 <- vector()
p6 <- vector()
p7 <- vector()
loopcount <-0for(i in sequence){
  loopcount <- loopcount + 1
  t_one <- string_sort(substr(i,1,1))
  t_two <- string_sort(substr(i,1,2))
  t_three <- string_sort(substr(i,1,3))
  t_four <- string_sort(substr(i,1,4))
  t_five <- string_sort(substr(i,1,5))
  t_six <- string_sort(substr(i,1,6))
  t_seven <- string_sort(substr(i,1,7))
  p1[loopcount] <- alpha.acc %>%
    filter(alphatests == t_one) %>%
    .$f_bacc
  p2[loopcount] <- alpha.acc %>%
    filter(alphatests == t_two) %>%
    .$f_bacc
  p3[loopcount] <- alpha.acc %>%
    filter(alphatests == t_three) %>%
    .$f_bacc
  p4[loopcount] <- alpha.acc %>%
    filter(alphatests == t_four) %>%
    .$f_bacc
  p5[loopcount] <- alpha.acc %>%
    filter(alphatests == t_five) %>%
    .$f_bacc
  p6[loopcount] <- alpha.acc %>%
    filter(alphatests == t_six) %>%
    .$f_bacc
  p7[loopcount] <- alpha.acc %>%
    filter(alphatests == t_seven) %>%
    .$f_bacc
}
facc_sequence <- data.frame(ordered_tests = sequence, f1 = p1,
                            f2 = p2, f3 = p3, f4 = p4, f5 = p5,
                            f6 = p6, f7 = p7facc_long <- facc_sequence %>%
  gather(key = TestInSeq, value = f_bacc, -ordered_tests) %>%
  mutate(TestInSeq = as.numeric(
           substr(TestInSeq,2,2)))
###############
```
## intermediate ACC

```
t_one <- vector()
t_two <- vector()
t_three <- vector()
t_four <- vector()
t_five <- vector()
t_six <- vector()
t_seven <- vector()
p1 <- vector()
p2 <- vector()
p3 <- vector()
p4 <- vector()
p5 <- vector()
p6 <- vector()
p7 <- vector()
loopcount <- 0
for(i in sequence){
  loopcount <- loopcount + 1
  t_one <- string_sort(substr(i,1,1))
  t_two <- string_sort(substr(i,1,2))
  t_three <- string_sort(substr(i,1,3))
  t_four <- string_sort(substr(i,1,4))
  t_five <- string_sort(substr(i,1,5))
  t_six <- string_sort(substr(i,1,6))
  t_seven <- string_sort(substr(i,1,7))
  p1[loopcount] <- alpha.acc %>%
    filter(alphatests == t_one) %>%
    .$i_bacc
  p2[loopcount] <- alpha.acc %>%
    filter(alphatests == t_two) %>%
    .$i_bacc
  p3[loopcount] <- alpha.acc %>%
    filter(alphatests == t_three) %>%
    .$i_bacc
  p4[loopcount] <- alpha.acc %>%
    filter(alphatests == t_four) %>%
    .$i_bacc
  p5[loopcount] <- alpha.acc %>%
    filter(alphatests == t_five) %>%
    .$i_bacc
  p6[loopcount] <- alpha.acc %>%
    filter(alphatests == t_six) %>%
    .$i_bacc
  p7[loopcount] <- alpha.acc %>%
    filter(alphatests == t_seven) %>%
    .$i_bacc
}
iacc_sequence <- data.frame(ordered_tests = sequence, i1 = p1,
                            i2 = p2, i3 = p3, i4 = p4, i5 = p5,
                            i6 = p6, i7 = p7
```

```
iacc_long <- iacc_sequence %>%
  gather(key = TestInSeq, value = i_bacc, -ordered_tests) %>%
  mutate(TestInSeq = as.numeric(
           substr(TestInSeq,2,2)))
#############
# adverse Acc
t_one <- vector()
t_two <- vector()
t_three <- vector()
t_four <- vector()
t_five <- vector()
t_six <- vector()
t_seven <- vector()
p1 <- vector()
p2 <- vector()
p3 <- vector()
p4 <- vector()
p5 <- vector()
p6 <- vector()
p7 <- vector()
loopcount <-0for(i in sequence){
  loopcount <- loopcount + 1
  t_one <- string_sort(substr(i,1,1))
  t_two <- string_sort(substr(i,1,2))
  t_three <- string_sort(substr(i,1,3))
  t_four <- string_sort(substr(i,1,4))
  t_five <- string_sort(substr(i,1,5))
  t_six <- string_sort(substr(i,1,6))
  t_seven <- string_sort(substr(i,1,7))
  p1[loopcount] <- alpha.acc %>%
    filter(alphatests == t_one) %>%
    .$a_bacc
  p2[loopcount] <- alpha.acc %>%
    filter(alphatests == t_two) %>%
    .$a_bacc
  p3[loopcount] <- alpha.acc %>%
    filter(alphatests == t_three) %>%
    .$a_bacc
  p4[loopcount] <- alpha.acc %>%
    filter(alphatests == t_four) %>%
    .$a_bacc
  p5[loopcount] <- alpha.acc %>%
    filter(alphatests == t_five) %>%
    .$a_bacc
  p6[loopcount] <- alpha.acc %>%
    filter(alphatests == t_six) %>%
    .$a_bacc
  p7[loopcount] <- alpha.acc %>%
```

```
filter(alphatests == t_seven) %>%
    .$a_bacc
}
aacc_sequence <- data.frame(ordered_tests = sequence, a1 = p1,
                            a2 = p2, a3 = p3, a4 = p4, a5 = p5,
                            a6 = p6, a7 = p7aacc_long <- aacc_sequence %>%
  gather(key = TestInSeq, value = a_bacc, -ordered_tests) %>%
  mutate(TestInSeq = as.numeric(
           substr(TestInSeq,2,2)))
###########
four_long_oversixty <- left_join(longsequence, facc_long, by = c("ordered_tests", "TestInSeq")) %>%
 left_join(iacc_long, by = c("ordered_tests", "TestInSeq")) %>%
 left_join(aacc_long, by = c("ordered_tests", "TestInSeq"))
four_sequence_oversixty <- left_join(everysequence, facc_sequence, by = "ordered_tests") %>%
 left_join(iacc_sequence, by = "ordered_tests") %>%
 left_join(aacc_sequence, by = "ordered_tests")
#save data in wide and long format as CSVs
write_csv(four_sequence_oversixty, "./Output/AllSequencesWide_oversixty.csv")
write_csv(four_long_oversixty, "./Output/AllSequencesLong_oversixty.csv")
c1 <- ggplot(four_long_oversixty, aes(x=TestInSeq, y=TotalAcc, group=ordered_tests)) +
  geom_line(size = 1, color = "grey85") +
  geom_line(data = filter(four_long_oversixty, ordered_tests == "krapfnc"),
            color = "#ef4036", size = 1.5) +
  geom_line(data = filter(four_long_oversixty, ordered_tests == "kfnrcap"),
           color = "#fbaf3f", size = 1.4) +
  geom_line(data = filter(four_long_oversixty, ordered_tests == "krfncap"),
            color = "#E29D39", size = 1.3) +
  geom_line(data = filter(four_long_oversixty, ordered_tests == "knfcpra"),
            color = "#2bb673", size = 1.2)
c2 <- ggplot(four_long_oversixty, aes(x=TestInSeq, y=f_bacc, group=ordered_tests)) +
  geom_line(size = 1, color = "grey85") +
  geom_line(data = filter(four_long_oversixty, ordered_tests == "krapfnc"),
            color = "#ef4036", size = 1.5) +
 geom_line(data = filter(four_long_oversixty, ordered_tests == "kfnrcap"),
            color = "#fbaf3f", size = 1.4) +
  geom_line(data = filter(four_long_oversixty, ordered_tests == "krfncap"),
            color = "#E29D39", size = 1.3) +
  geom_line(data = filter(four_long_oversixty, ordered_tests == "knfcpra"),
           color = "#2bb673", size = 1.2)
c3 <- ggplot(four_long_oversixty, aes(x=TestInSeq, y=i_bacc, group=ordered_tests)) +
 geom_line(size = 1, color = "grey85") +
  geom_line(data = filter(four_long_oversixty, ordered_tests == "krapfnc"),
```

```
color = "#ef4036", size = 1.5) +
 geom_line(data = filter(four_long_oversixty, ordered_tests == "kfnrcap"),
            color = "#fbaf3f", size = 1.4) +
 geom_line(data = filter(four_long_oversixty, ordered_tests == "krfncap"),
            color = "#E29D39", size = 1.3) +
 geom_line(data = filter(four_long_oversixty, ordered_tests == "knfcpra"),
            color = "#2bb673", size = 1.2)
c4 <- ggplot(four_long_oversixty, aes(x=TestInSeq, y=a_bacc, group=ordered_tests)) +
 geom_line(size = 1, color = "grey85") +
 geom_line(data = filter(four_long_oversixty, ordered_tests == "krapfnc"),
            color = "#ef4036", size = 1.5) +
 geom_line(data = filter(four_long_oversixty, ordered_tests == "kfnrcap"),
            color = "#fbaf3f", size = 1.4) +
 geom_line(data = filter(four_long_oversixty, ordered_tests == "krfncap"),
            color = "#E29D39", size = 1.3) +
 geom_line(data = filter(four_long_oversixty, ordered_tests == "knfcpra"),
            color = "#2bb673", size = 1.2)
```
**grid.arrange**(c1,c2,c3,c4)

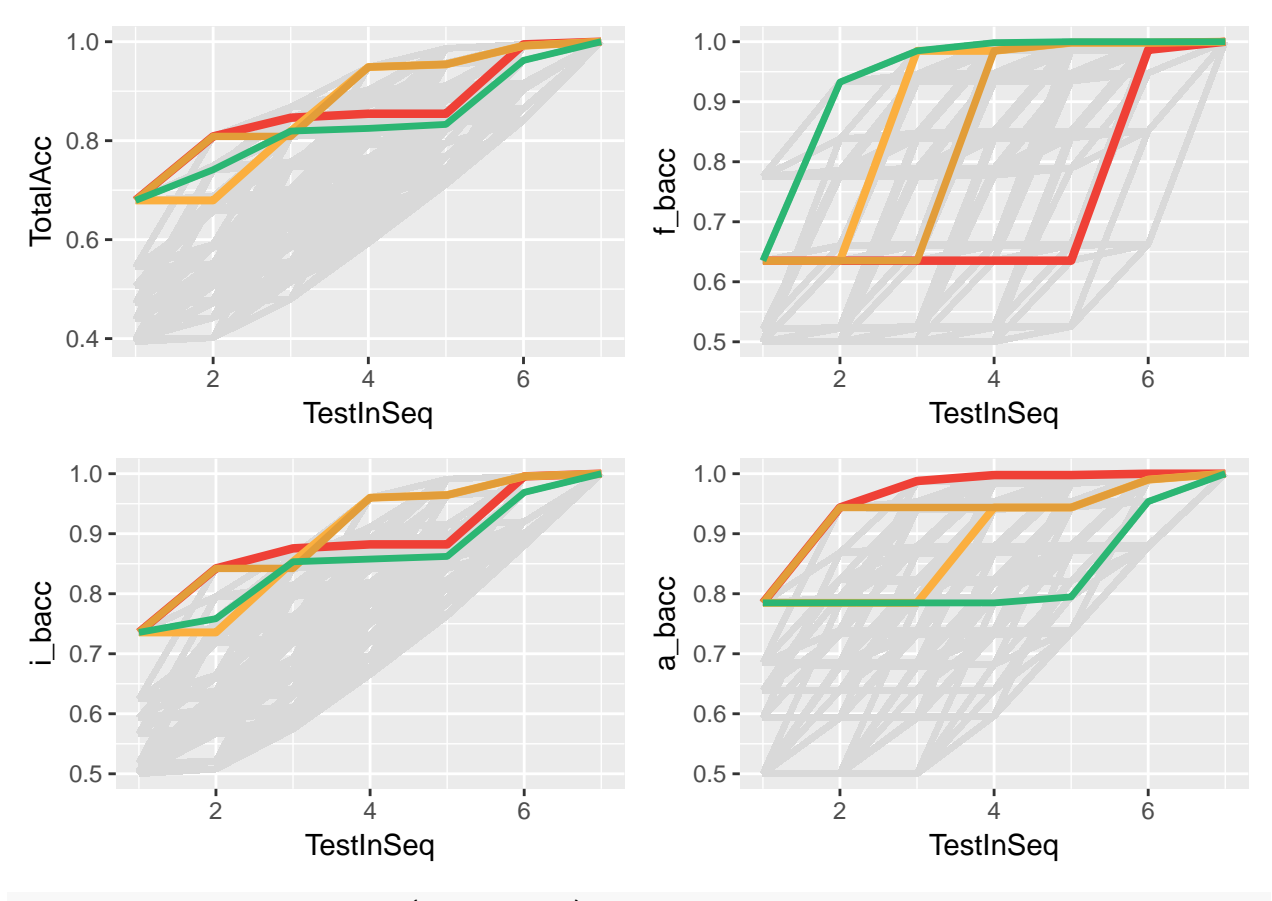

coloredgraphs <- **arrangeGrob**(c1,c2,c3,c4)

**ggsave**("./Output/SequencingLinesColored\_oversixty.png", coloredgraphs, height = 20, width = 24) **ggsave**("./Output/SequencingLinesColored\_oversixty.svg", coloredgraphs, height = 20, width = 24) <span id="page-63-0"></span>**Accuracy missing one test - stratified by patients 60 or older**

```
missingone_acc_df <- data.frame()
find_missingone_acc <- function(datawide) {
  acc_vect <- vector()
 for(test in c("k","n","f","c","p","r","a")){
   acc <- datawide %>%
     filter(str_detect(ordered_tests, paste0(test,"$"))) %>%
     .[1,7] %>%
     round(2)
   acc_vect <- append(acc_vect, acc)
   # print(test)
   # print(acc)
 }
 return(acc_vect)
}
print("all patients")
## [1] "all patients"
missing_acc_df <- data.frame(
  all_patients = find_missingone_acc(four_sequence),
 patients_over_60 = find_missingone_acc(four_sequence_oversixty),
 patients_under_60 = find_missingone_acc(four_sequence_undersixty)) %>% t()
colnames(missing_acc_df) <- c("k","n","f","c","p","r","a")
missing_acc_df %>% as.table()
## k n f c p r a
## all_patients 0.71 0.86 0.90 0.97 0.99 0.94 0.98
## patients_over_60 0.84 0.87 0.92 0.99 0.99 0.90 0.96
## patients under 60 0.68 0.85 0.89 0.96 0.99 0.95 0.98
```
The individual importance of each test (while all other data sources are present) is slightly moderately impacted by age over/under 60 in the case of Karyotype and RUNX1 mutational status. Other tests are minimally different between the two groups.

**toc**()

## 1485.58 sec elapsed